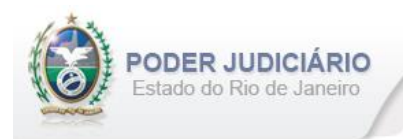

Especificação de Layout para transmissão de extrato dos Atos praticados pelos Serviços Extrajudiciais para a Corregedoria-Geral da Justiça do Estado do Rio de Janeiro

# Layout: Registro de Imóveis

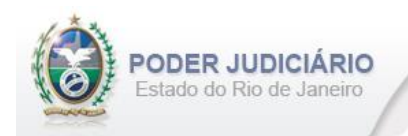

# Índice

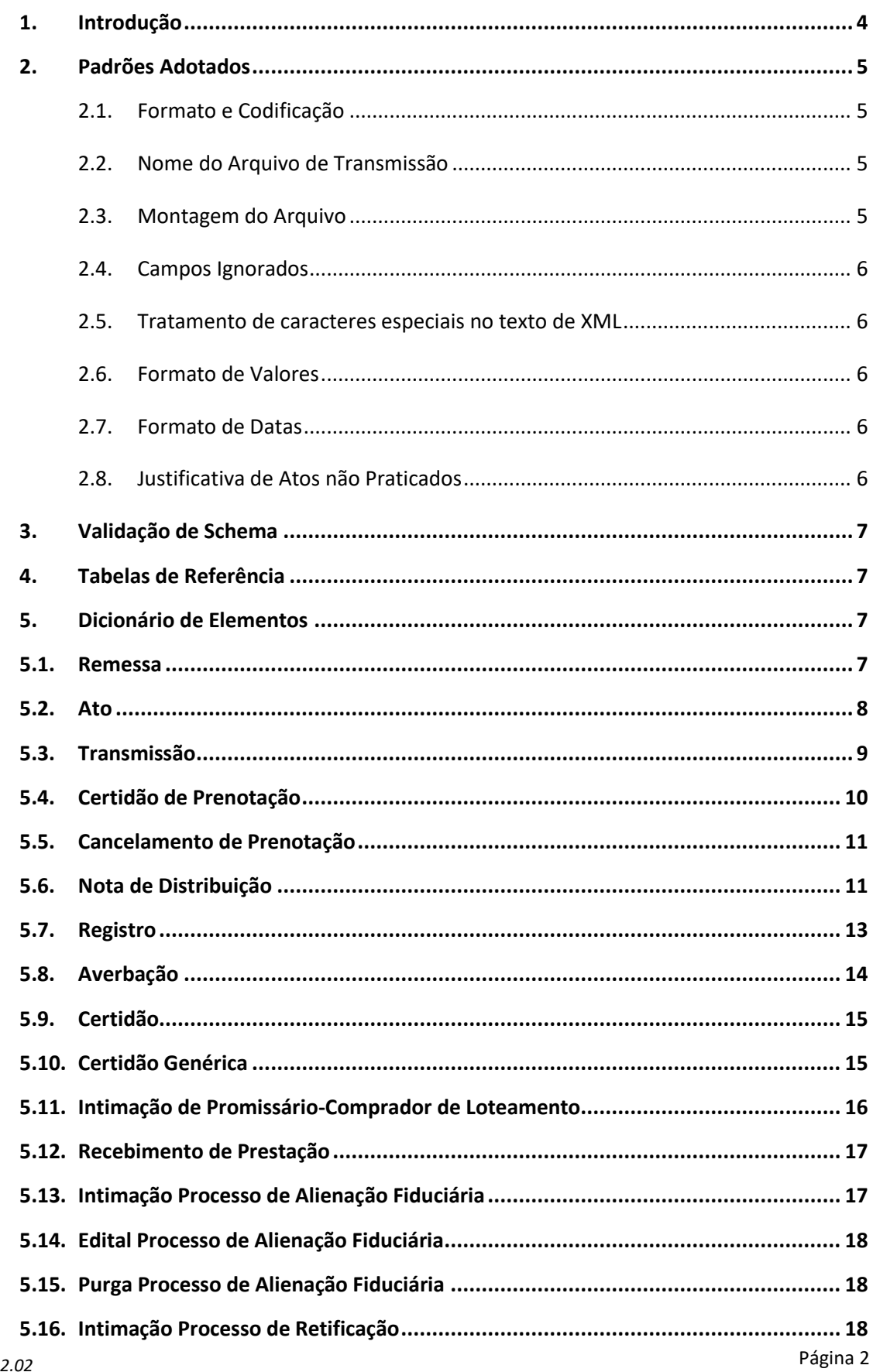

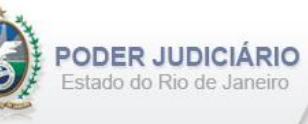

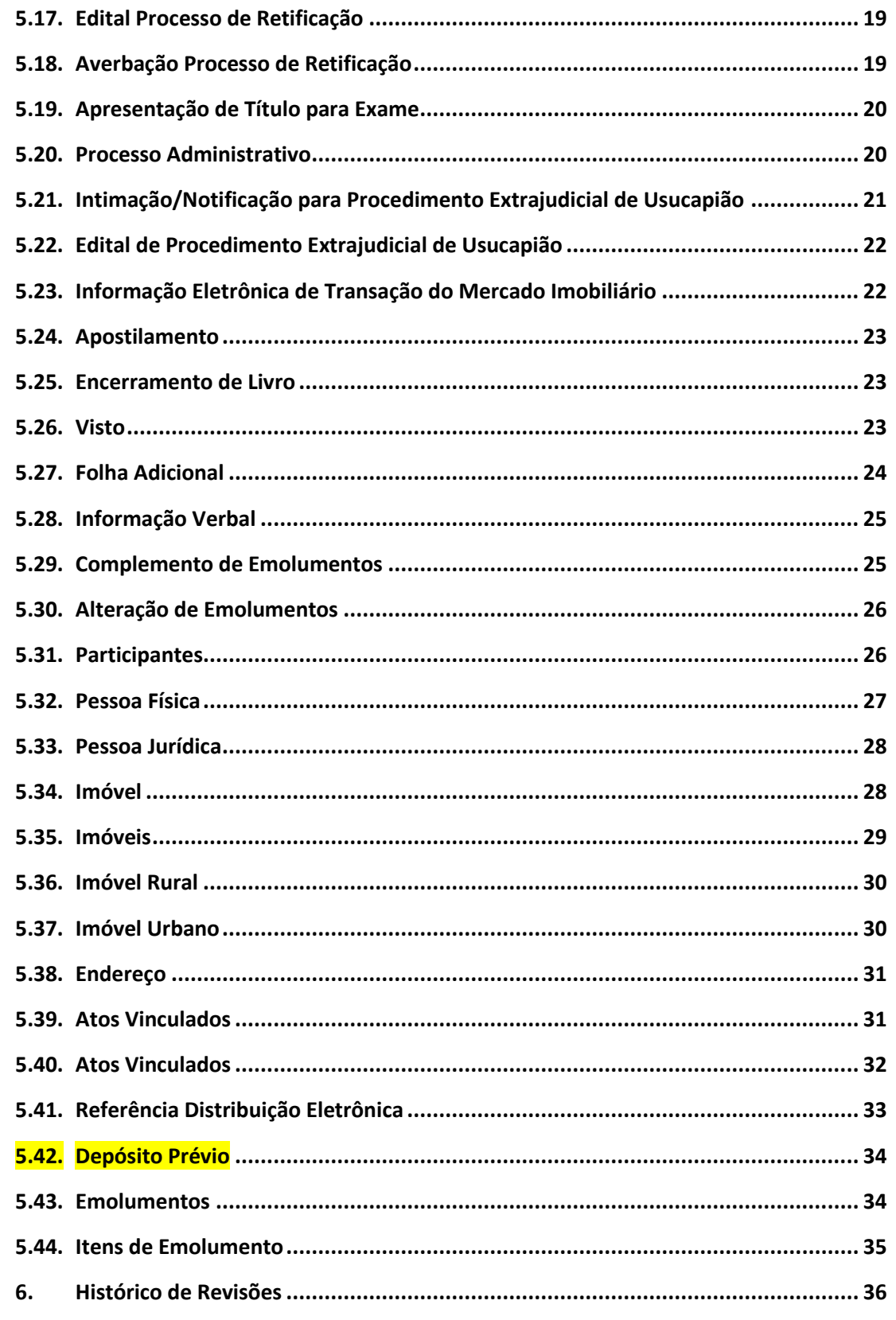

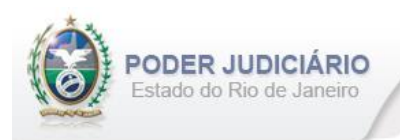

# <span id="page-3-0"></span>**1. Introdução**

Este documento tem por objetivo a especificação de layout de transmissão e critérios técnicos necessários para a integração entre os Serviços Extrajudiciais Privatizados e a Corregedoria Geral da Justiça do Estado do Rio de Janeiro referente aos atos praticados da atribuição de Registro de Imóveis com Selo de Fiscalização Eletrônico aposto.

Em vista da complexidade do projeto, esclarecemos que as especificações contidas neste manual podem sofrer ajustes que venham a ser demandados a partir do aprofundamento das discussões e experiências adquiridas durante a fase de implantação do projeto piloto.

Este layout abrange os seguintes Atos Extrajudiciais:

#### Estruturas de Ato:

- Certidão de Prenotação;
- Registro;
- Averbação;
- Certidão;
- Certidão Genérica;
- Intimação de Promissário-Comprador de Loteamento;
- Intimação Processo de Alienação Fiduciária;
- Edital Processo de Alienação Fiduciária;
- Intimação Processo de Retificação;
- Edital Processo de Retificação;
- Averbação Processo de Retificação;
- Processo Administrativo de Procedimento de Reconhecimento Extrajudicial de Usucapião;
- Intimação/Notificação para Procedimento Extrajudicial de Usucapião;
- Edital de Procedimento Extrajudicial de Usucapião;
- Informação Eletrônica de Transação do Mercado Imobiliário;
- Apostilamento;
- Visto.

#### Estruturas de Transmissão:

- Cancelamento de Prenotação;
- Nota de Distribuição;
- Recebimento de Prestação;
- Purga Processo de Alienação Fiduciária;
- Apresentação de Título para Exame;
- Folha Adicional Complemento;
- Informação Verbal;
- Complemento de Emolumentos;
- •Encerramento de Livro.

#### Outras Estruturas:

• Alteração de Emolumentos.

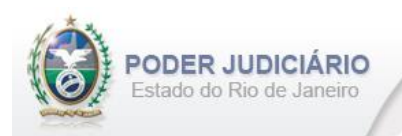

# <span id="page-4-0"></span>**2. Padrões Adotados**

#### <span id="page-4-1"></span>**2.1. Formato e Codificação**

O formato do arquivo para transmissão utilizado é o XML, pois é a tecnologia adotada para interoperabilidade entre sistemas do setor público (arquitetura e-PING).

A especificação do documento XML é a recomendação W3C para XML 1.0 disponível em *http://www.w3.org/TR/RECxml* e a codificação utilizada é *ISO-8859-1*.

#### Exemplo:

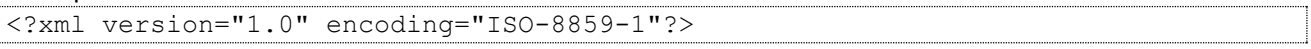

#### <span id="page-4-2"></span>**2.2. Nome do Arquivo de Transmissão**

O nome do arquivo deve seguir a regra de formação descrita abaixo:

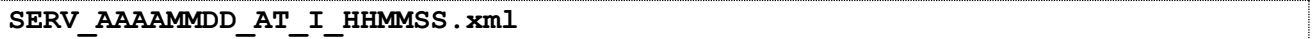

**SERV**=Código do Serviço Extrajudicial com 4 (quatro) dígitos;

**AAAAMMMDD**=Ano, mês e dia de lavratura do ato;

**AT**= Mnemônico da atribuição;

**I ou A**=Tipo de operação: Inclusão ou Alteração. Determina se o arquivo contém atos a serem incluídos ou alterados; **HHMMSS**=Hora, minuto e segundo do momento da geração do arquivo.

Exemplos:

```
• Serviço 1456 envia a remessa de inclusão dos atos praticados no dia 17/01/2013 transmitido às 13:21:45:
         Nome do Arquivo: 1456_20130117_RI_I_132145.xml
```
• Serviço 795 envia a remessa de retificação dos atos praticados no dia 14/01/2013 transmitido às 17:03:27: Nome do Arquivo: **0795\_20130114\_RI\_A\_170327.xml**

#### <span id="page-4-3"></span>**2.3. Montagem do Arquivo**

Os Atributos sinalizados em **negrito** são atributos requeridos. Existem elementos e atributos facultativos que devem ser preenchidos caso exista a informação, de acordo com a regra de negócio. Os atributos sem preenchimento **não**  deverão ser informados. Transmissões não seladas, por exemplo, "Informação Verbal", receberão para fins de **identificação** e **alteração** (retificação) um código de controle de transmissão (CCT) com o formato **nos padrões do selo eletrônico (LLLLNNNNN)**.

A transmissão dos arquivos está restrita a quantidade máxima de **5.000 (mil)** atos por cada arquivo XML. Por exemplo, se o Serviço praticar 17.500 atos num dia, este movimento deverá ser distribuído em 4 (quatro) arquivos.

Para facilitar a identificação de erros, recomenda-se incluir caracteres de formatação "line-feed" e "carriage return" no final de cada linha.

Para reduzir o tamanho final do arquivo XML, alguns cuidados de programação deverão ser assumidos:

- Não incluir "zeros não significativos" para campos Números;
- Não incluir "espaços" no início ou no final de campos Números e AlfaNúmeros;
- Não incluir comentários no arquivo XML;
- Não incluir anotação e documentação no arquivo XML (TAG annotation e TAG documentation);

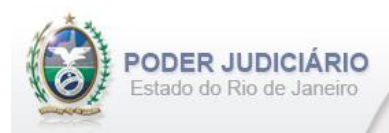

#### <span id="page-5-0"></span>**2.4. Campos Ignorados**

O **NÃO** preenchimento de campos facultativos será deduzido em nossa base de dados como informação **"ignorada"**, sendo de total responsabilidade do Tabelião/Titular do Serviço.

#### <span id="page-5-1"></span>**2.5. Tratamento de caracteres especiais no texto de XML**

Todos os textos de um documento XML passam por uma análise do "parser" específico da linguagem. Alguns caracteres afetam o funcionamento deste "parser", não podendo aparecer no texto de uma forma não controlada. Os caracteres que afetam o "parser" são:

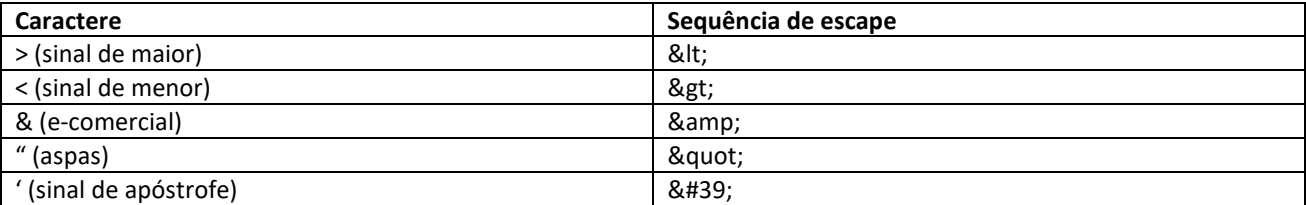

Alguns destes caracteres podem aparecer especialmente nos campos de Razão Social e endereço. Para resolver esses casos, é recomendável o uso de uma sequência de "escape" em substituição ao caractere que causa o problema.

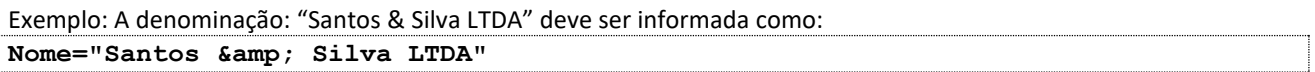

#### <span id="page-5-2"></span>**2.6. Formato de Valores**

Os valores deverão ser informados sem os separadores de milhar e utilizando o "**.**" (**ponto**) como separador decimal.

Exemplo:

```
<Emolumentos TipoCobranca="CC" ValorTotalEmolumentos="1234.56" FETJ="246.91" 
FUNDPERJ="61.72" FUNPERJ="61.72" FUNARPEN="49.38" RESSAG="24.69" >
```
#### <span id="page-5-3"></span>**2.7. Formato de Datas**

A data deverá ser informada no formato dia/mês/ano (**dd/mm/aaaa**);

Exemplo:

```
DataPratica="30/04/2013"
```
#### <span id="page-5-4"></span>**2.8. Justificativa de Atos não Praticados**

Deverá ser informado o elemento *JustificativaAtoNaoPraticado* em caso de ausência de Atos Extrajudiciais praticados em uma data.

OBS: A justificativa poderá ser feita em lote, desde que dentro do prazo legal.

```
<JustificativaAtoNaoPraticado Data="22/10/2013" /> 
<JustificativaAtoNaoPraticado Data="23/10/2013" />
```
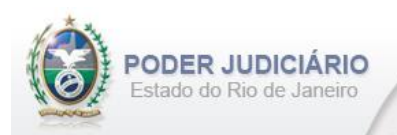

# <span id="page-6-0"></span>**3. Validação de Schema**

Para garantir minimamente a integridade das informações prestadas e a correta formação dos arquivos XML, o Serviço Extrajudicial deverá submeter o arquivo XML gerado pelo sistema de automação cartorária para validação, devendo assumir a formatação e as características especificadas pelo Esquema de Definição de XML (XML Schema Definition, XSD).

#### <span id="page-6-1"></span>**4. Tabelas de Referência**

<span id="page-6-2"></span>As tabelas de domínio serão disponibilizadas para download através do Módulo de Apoio ao Serviço (MAS).

#### **5. Dicionário de Elementos**

O Elemento raiz para o layout de Registro de Imóveis é RegistroImoveis. Possui o atributo:

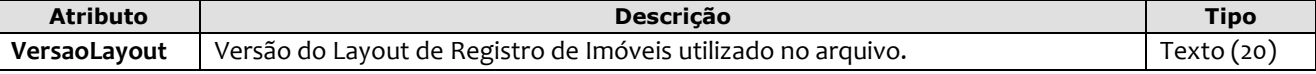

Exemplo:

```
<?xml version="1.0" encoding="iso-8859-1" ?>
<RegistroImoveis VersaoLayout="2.02">
...
</RegistroImoveis>
```
#### <span id="page-6-3"></span>**5.1. Remessa**

O elemento *Remessa* é obrigatório e contém as informações do arquivo transmitido. Possui os seguintes atributos:

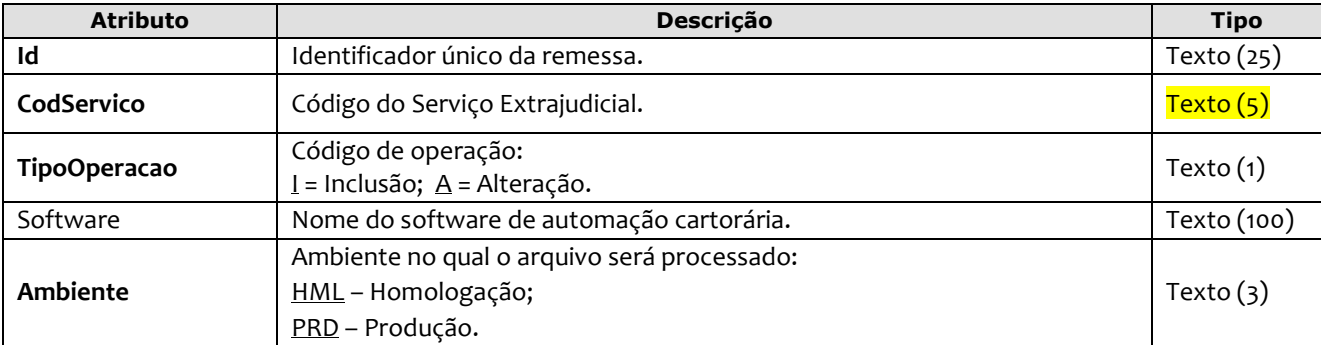

```
<Remessa Id="9578211" CodServico="7555" TipoOperacao="I" Software="Soft_RI" 
          Ambiente="HML">
```
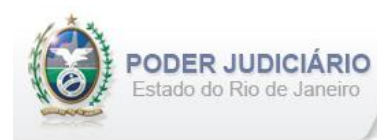

# <span id="page-7-0"></span>**5.2. Ato**

O elemento *Ato* representa o Ato Extrajudicial praticado pelo Serviço. Este elemento é **abstrato**, base e comum para os Atos. Possui os seguintes atributos:

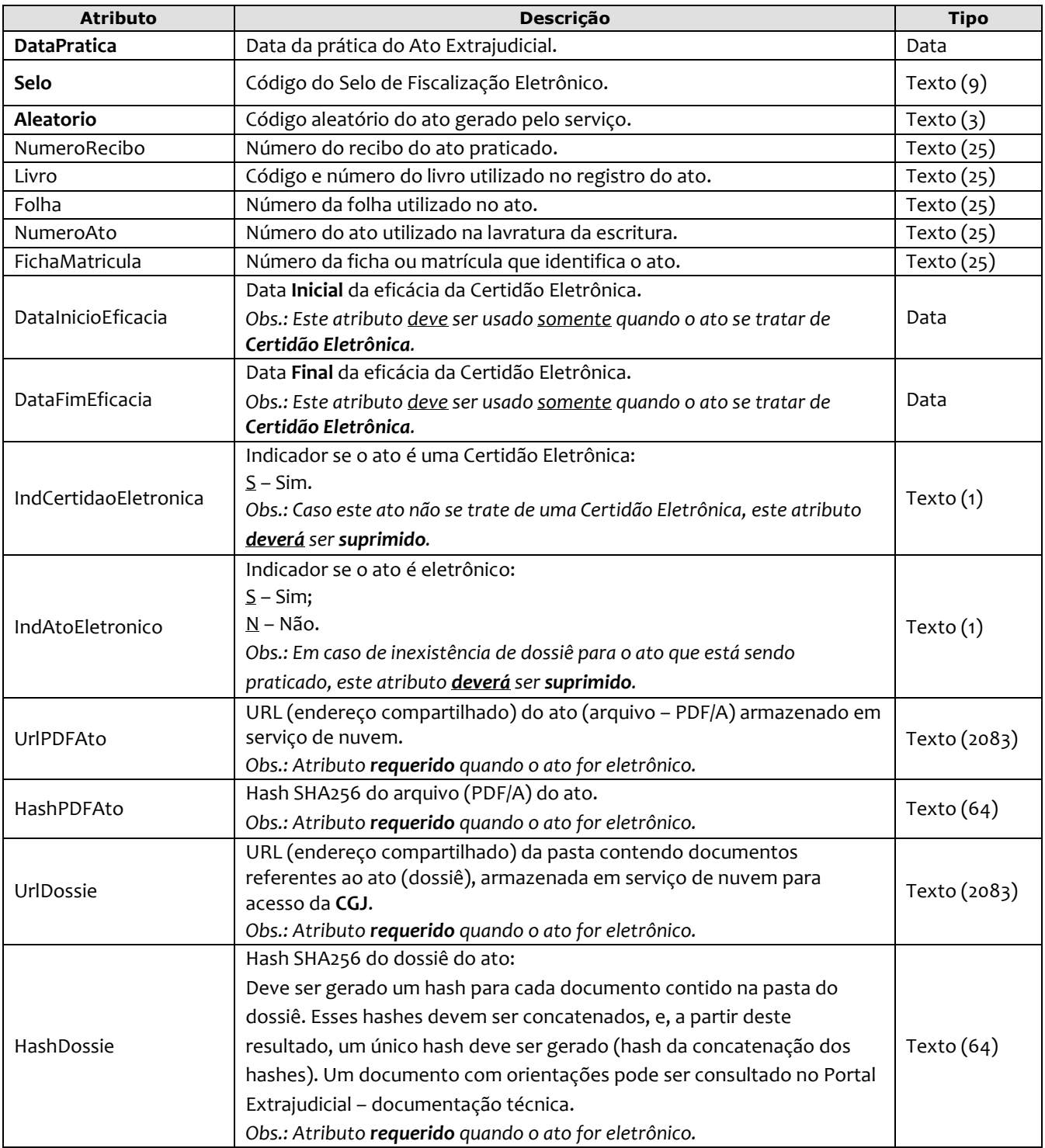

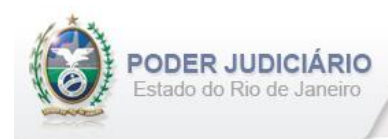

# <span id="page-8-0"></span>**5.3. Transmissão**

O elemento Transmissao representa a transmissão não selada efetuada pelos Serviços Extrajudiciais. Este elemento é **abstrato**, base e comum para alguns Atos. Possui os seguintes atributos:

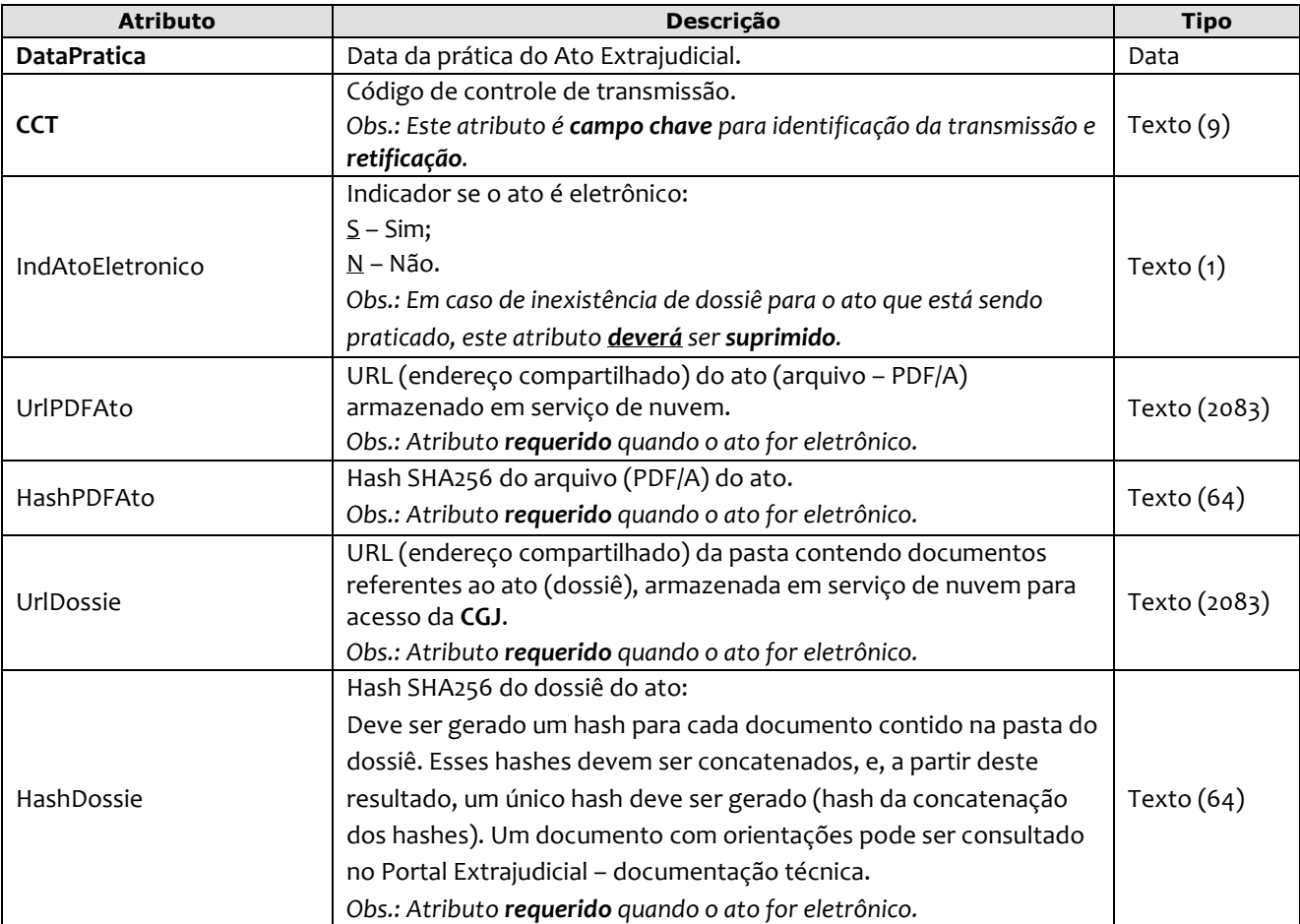

*Obs*.: Quando informados no arquivo XML, sugere-se que os elementos sejam inseridos na seguinte sequência:

- CertidaoPrenotacao;
- CancelamentoPrenotacao;
- NotaDistribuicao;
- Registro;
- Averbacao;
- Certidao;
- CertidaoGenerica;
- IntimacaoPCL;
- RecebimentoPrestacao;
- IntimacaoPAF;
- EditalPAF;
- PurgaPAF;
- IntimacaoPR;
- EditalPR;
- AverbacaoPR;
- ApresentacaoTituloExame;
- ProcessoAdministrativo;
- IntimacaoNotificacaoPEU;
- EditalPEU;
- IETMercadoImobiliario;

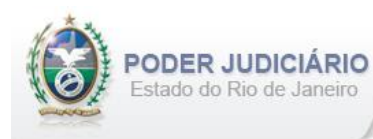

- Apostilamento;
- EncerramentoLivro;
- Visto;
- FolhaAdicionalComplemento;
- InformacaoVerbal;
- ComplementoEmolumentos;
- <span id="page-9-0"></span>• AlteracaoEmolumentos.

# **5.4. Certidão de Prenotação**

O elemento Certidao*Prenotacao* possui (herda) os atributos do **elemento Ato** e o acréscimo dos seguintes atributos:

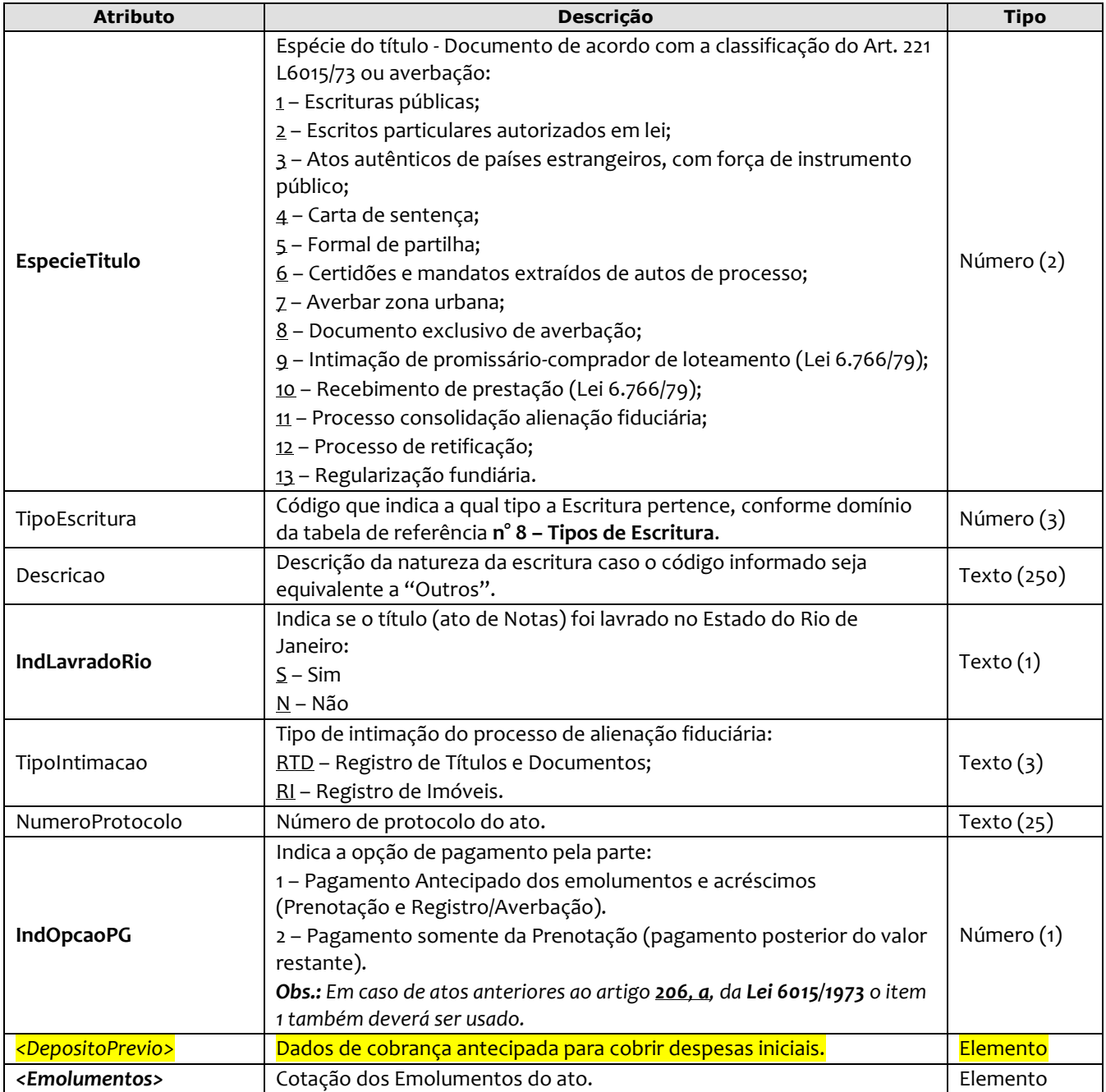

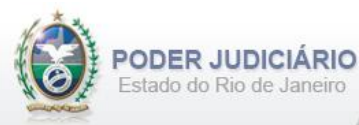

#### Exemplo:

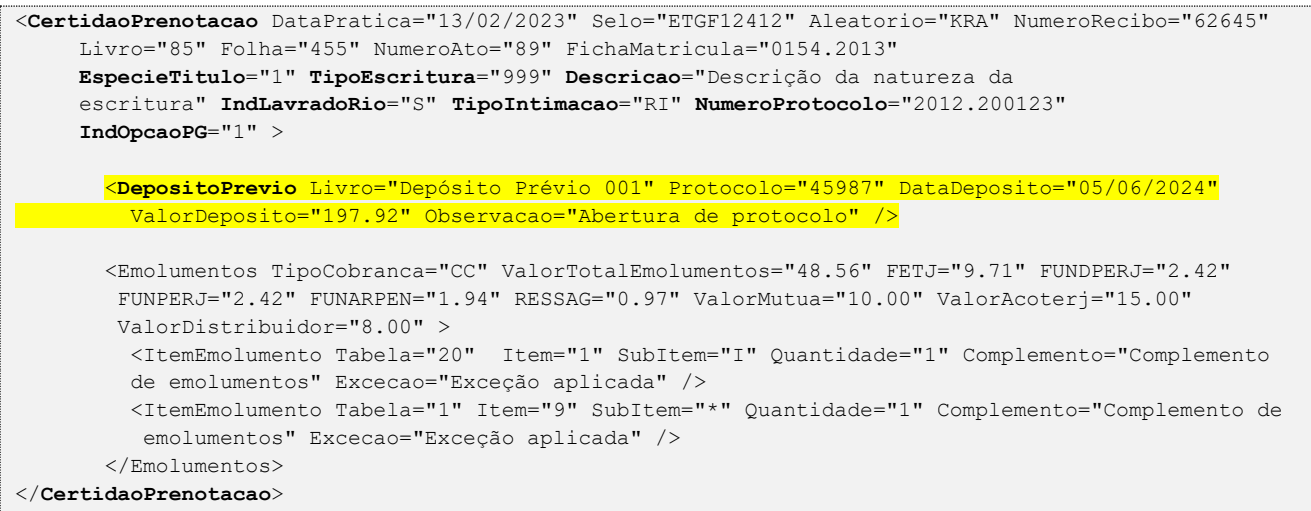

# <span id="page-10-0"></span>**5.5. Cancelamento de Prenotação**

O elemento Cancelamento*Prenotacao* possui (herda) os atributos do **elemento Transmissao** e o acréscimo dos seguintes atributos:

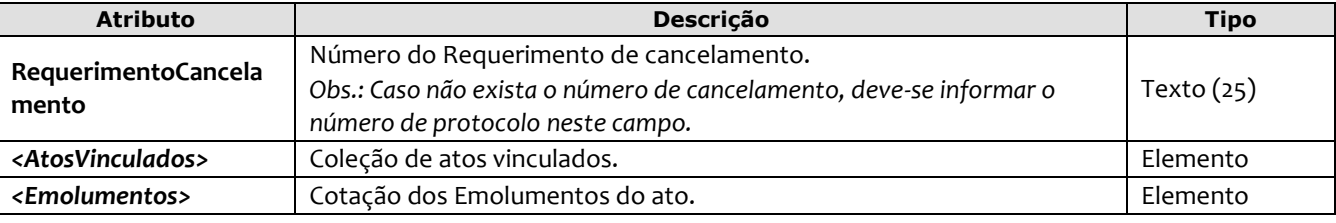

Exemplo:

```
<CancelamentoPrenotacao DataPratica="20/10/2013" CCT="GABC00010"
   RequerimentoCancelamento="321687" >
     <AtosVinculados>
        <AtoVinculado TipoVinculo="P" CodigoServico="1142" Selo="ETGF12412" Aleatorio="KRA" 
         TipoSelo="E" DataPratica="04/10/2013" NumeroProtocolo="2012.200123" />
     </AtosVinculados> 
     <Emolumentos TipoCobranca="CC" ValorTotalEmolumentos="48.56" FETJ="9.71" FUNDPERJ="2.42" 
      FUNPERJ="2.42" FUNARPEN="1.94" RESSAG="0.97" ValorMutua="10.00" ValorAcoterj="15.00" 
      ValorDistribuidor="8.00">
       <ItemEmolumento Tabela="20" Item="1" SubItem="I" Quantidade="1" />
     </Emolumentos>
</CancelamentoPrenotacao>
```
# <span id="page-10-1"></span>**5.6. Nota de Distribuição**

O elemento NotaDistribuicao possui (herda) os atributos do **elemento Transmissao** e o acréscimo dos seguintes atributos:

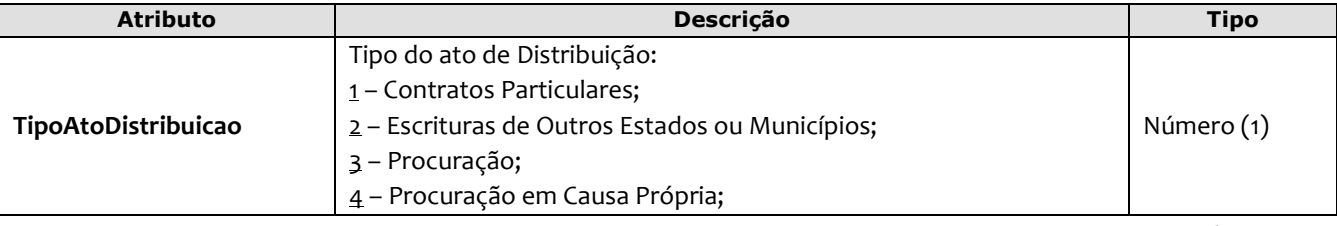

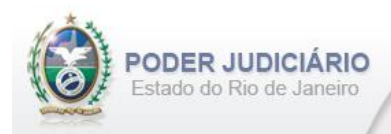

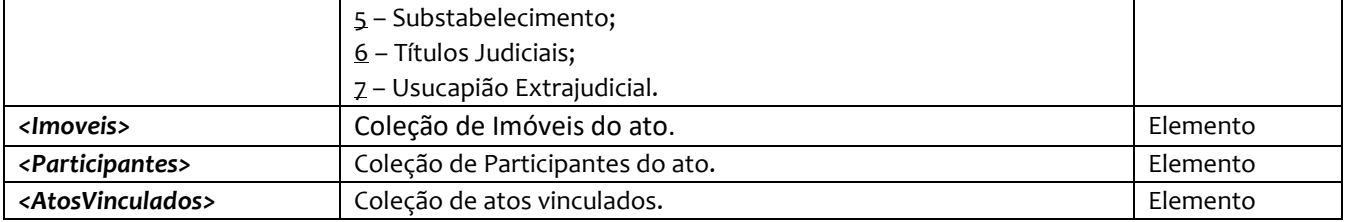

#### Exemplo:

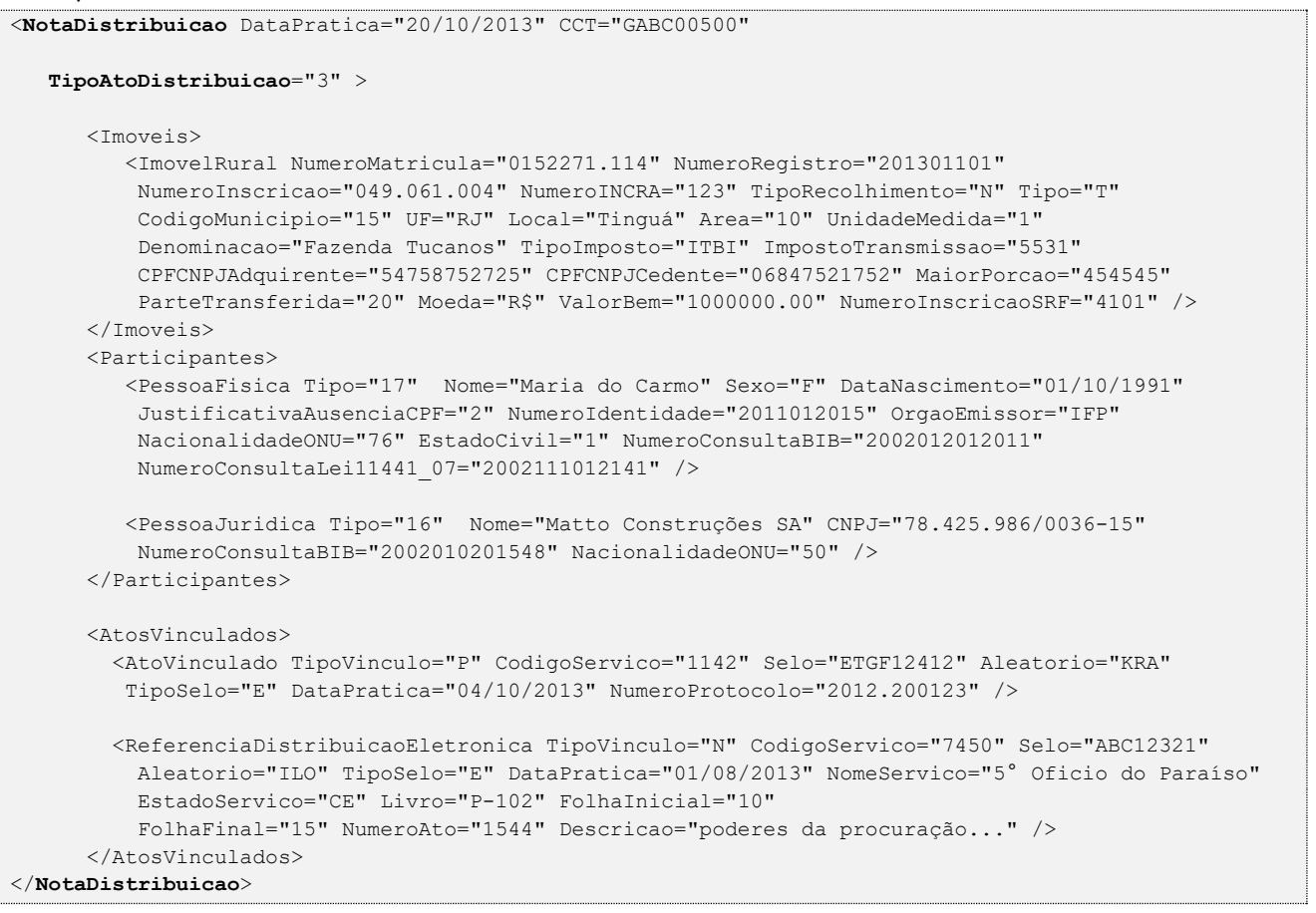

#### *Obs.:* Esta estrutura reúne informações que serão enviadas ao Cartório Distribuidor para o ato de Distribuição.

Dentro do elemento **<AtosVinculados>** da estrutura Nota de Distribuição, para o TipoAtoDistribuicao = 1, 2, 3, 4, 5 ou 6, obrigatoriamente deverão ser informados um **"AtoVinculado"** e uma **"ReferenciaDistribuicaoEletronica"**. O primeiro apontará sempre para a **Prenotação** (do seu próprio Serviço, informando o TipoVinculo="**P**" com o selo, data e número da **Prenotação**). A segunda (RDE), em se tratando de **ato de Notas**, o TipoVinculo será "**N**" (preenchendo os atributos dos elementos 5.32 e 5.33, do layout de Imóveis, com os dados do ato de Notas) ou tratando-se de Instrumentos Particulares e Títulos Judiciais (ex.: Formal de Partilha e Carta de Adjudicação) o TipoVinculo será "**O**" (com as informações do Instrumento Particular ou do Título Judicial, nos atributos pertinentes do elemento 5.33 do Layout de Imóveis). Caso o TipoAtoDistribuicao = "7 - Usucapião Extrajudicial", obrigatoriamente deverão ser informados dois atos vinculados, sendo um vínculo com a **Prenotação** e outro com o **Registro**.

Para efeitos de Distribuição, será levado em consideração os emolumentos da **Prenotação** que esta estrutura (Nota de Distribuição) apontar, através do elemento **<AtosVinculados>**, conforme explica o parágrafo anterior. Esta informação (emolumentos) será adquirida de forma automática, através de processamento interno do servidor do TJ, bastando apenas o Serviço efetuar o devido apontamento do ato vinculado (Nota de Distribuição apontando para a Prenotação). Com isso, o Distribuidor terá a informação do tipo de cobrança desses atos.

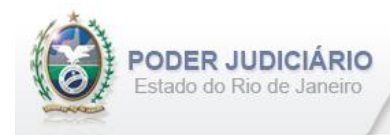

# <span id="page-12-0"></span>**5.7. Registro**

O elemento *Registro* possui (herda) os atributos do **elemento Ato** e o acréscimo dos seguintes atributos:

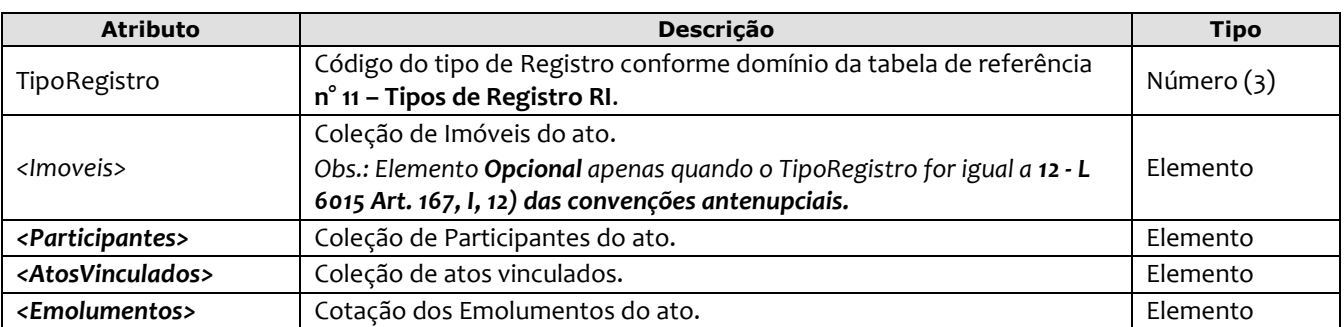

```
<Registro DataPratica="04/10/2013" Selo="ETGF12412" Aleatorio="KRA" NumeroRecibo="62645" 
     Livro="81" Folha="451" NumeroAto="81" FichaMatricula="0151.2013"
     TipoRegistro="17" >
        <Imoveis> 
          <ImovelRural NumeroMatricula="0152271.114" NumeroRegistro="201301101" 
          NumeroInscricao="049.061.004" NumeroINCRA="123" TipoRecolhimento="N" Tipo="T" 
          CodigoMunicipio="15" UF="RJ" Local="Tinguá" Area="10" UnidadeMedida="1"
           Denominacao="Fazenda Tucanos" TipoImposto="ITD" ImpostoTransmissao="5531" 
          CPFCNPJAdquirente="54758752725" CPFCNPJCedente="06847521752" MaiorPorcao="454545" 
          ParteTransferida="20" Moeda="R$" ValorBem="1000000.00" NumeroInscricaoSRF="4101" />
          <ImovelUrbano NumeroMatricula="1002271.115" NumeroRegistro="201311102" 
          NumeroInscricao="045.062.005" TipoRecolhimento="N" Tipo="T" Logradouro="Rua da Lua, 12" 
           Bairro="Bangu" CodigoMunicipio="15" UF="RJ" TipoImposto="ITBI" ImpostoTransmissao="5021"
           CPFCNPJAdquirente="54444152725" CPFCNPJCedente="06233621752" MaiorPorcao="411475"
          ParteTransferida="70" Moeda="R$" ValorBem="2000000.00" />
        </Imoveis>
        <Participantes> 
          <PessoaFisica Tipo="30" Nome="Maria do Carmo" Sexo="F" DataNascimento="01/10/1991" 
           JustificativaAusenciaCPF="2" NumeroIdentidade="2011012015" OrgaoEmissor="IFP" 
           NacionalidadeONU="76" EstadoCivil="1" NumeroConsultaBIB="2002012012011" 
          NumeroConsultaLei11441_07="2002111012141" />
          <PessoaJuridica Tipo="28" Nome="Matto Construções SA" CNPJ="78.425.986/0036-15" 
          NumeroConsultaBIB="2002010201548" NacionalidadeONU="50" />
        </Participantes>
        <AtosVinculados>
         <AtoVinculado TipoVinculo="P" CodigoServico="1142" Selo="ETGF12498" Aleatorio="KRA" 
         TipoSelo="E" DataPratica="05/10/2013" NumeroProtocolo="2012.200444" />
        </AtosVinculados>
       <Emolumentos TipoCobranca="PA" ValorTotalEmolumentos="200.00" RESSAG="4.00" 
         ValorDistribuidor="16.00">
            <ItemEmolumento Ano="2012" Tabela="16" Item="9" SubItem="*" Quantidade="1"/>
       </Emolumentos>
</Registro>
```
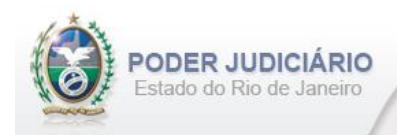

# <span id="page-13-0"></span>**5.8. Averbação**

O elemento *Averbacao* possui (herda) os atributos do **elemento Ato** e o acréscimo dos seguintes atributos:

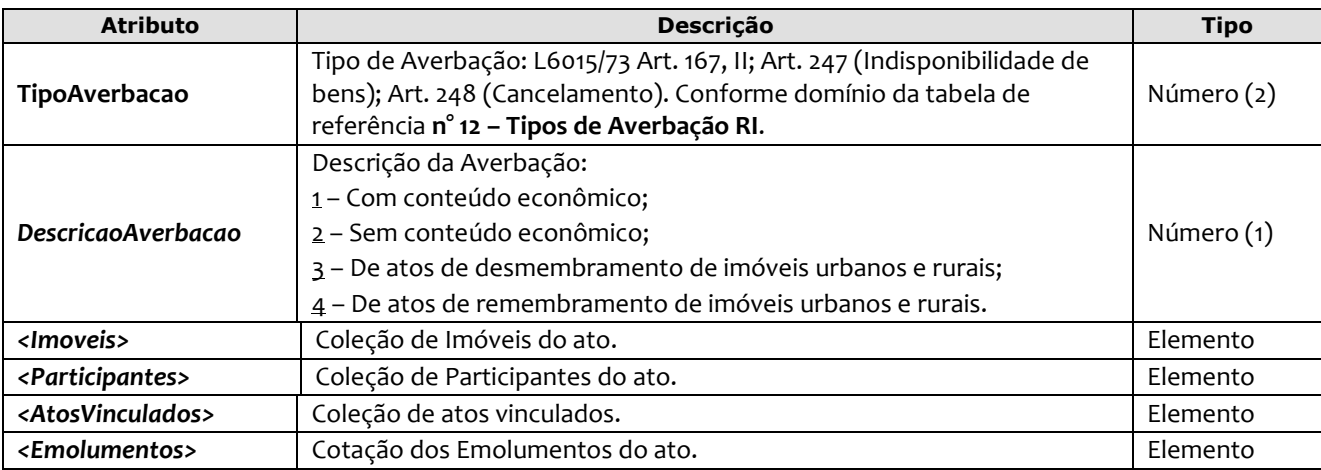

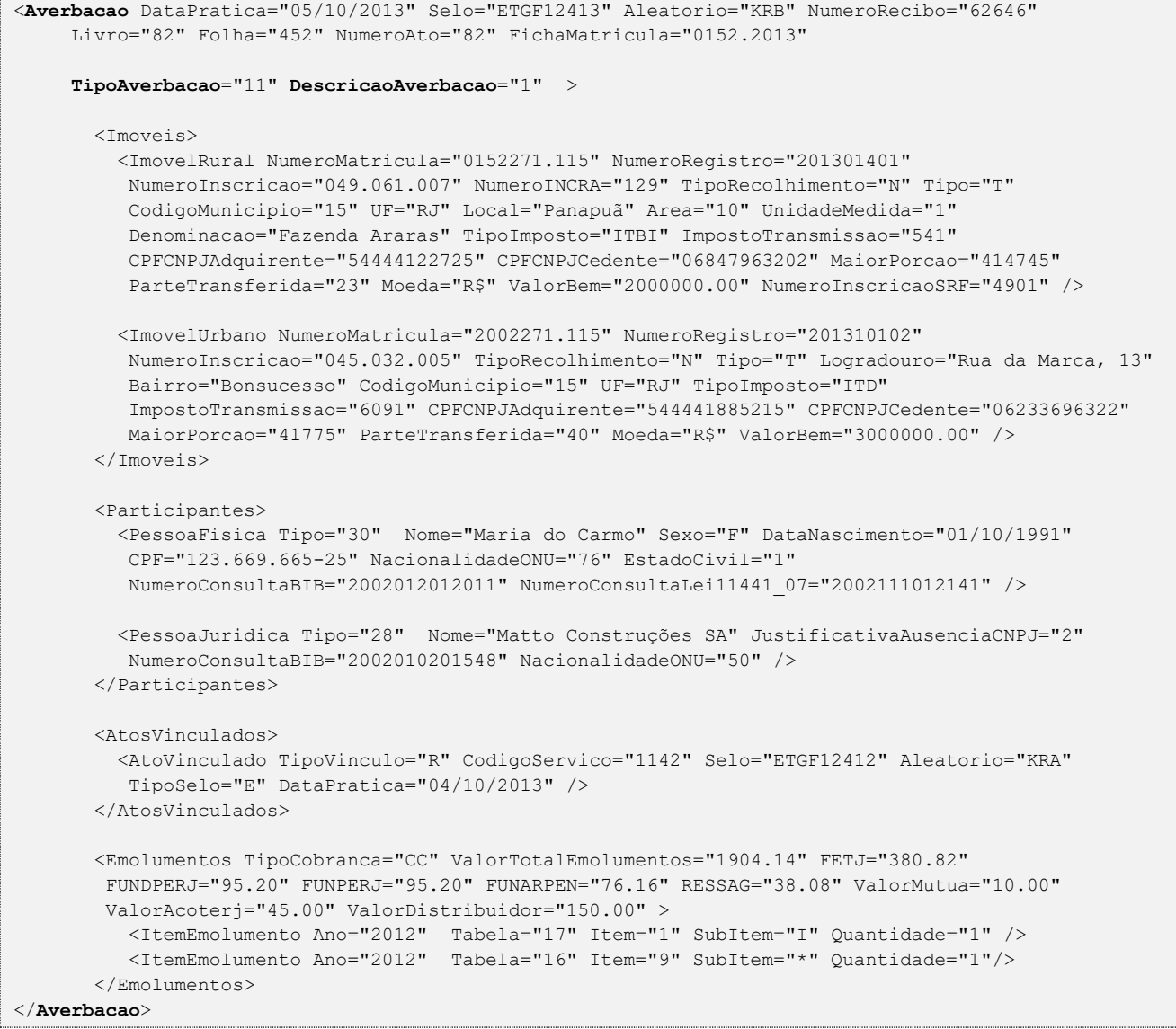

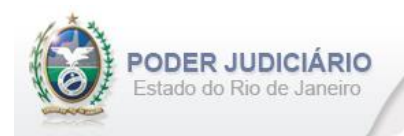

# <span id="page-14-0"></span>**5.9. Certidão**

O elemento *Certidao* possui (herda) os atributos do **elemento Ato** e o acréscimo dos seguintes atributos:

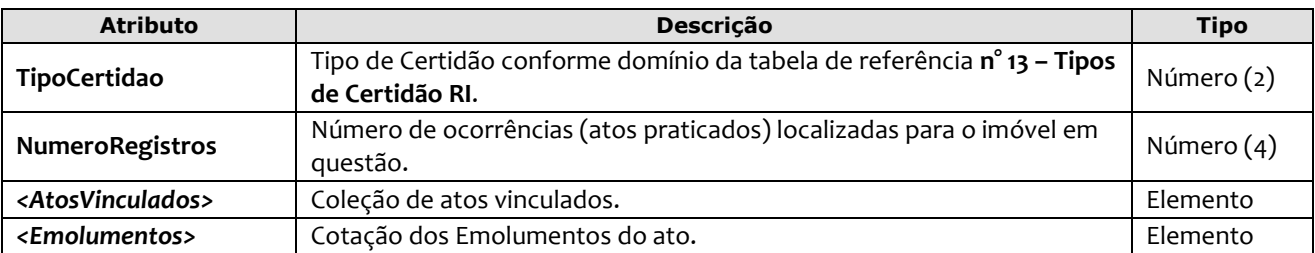

#### Exemplo:

```
<Certidao DataPratica="15/10/2013" Selo="EPOI12412" Aleatorio="KFC" NumeroRecibo="41245" 
     Livro="86" Folha="456" NumeroAto="90" FichaMatricula="0155.2013"
      TipoCertidao="12" NumeroRegistros="1" >
        <AtosVinculados>
          <AtoVinculado TipoVinculo="G" CodigoServico="1142" Selo="ETGF12412" Aleatorio="KRA" 
          TipoSelo="E" DataPratica="04/10/2013" />
        </AtosVinculados>
        <Emolumentos TipoCobranca="CC" ValorTotalEmolumentos="48.56" FETJ="9.71" FUNDPERJ="2.42" 
         FUNPERJ="2.42" FUNARPEN="1.94" RESSAG="0.97" ValorMutua="10.00" ValorAcoterj="15.00" 
         ValorDistribuidor="8.00">
           <ItemEmolumento Tabela="20" Item="1" SubItem="I" Quantidade="1" />
        </Emolumentos>
</Certidao>
```
# <span id="page-14-1"></span>**5.10. Certidão Genérica**

O elemento *CertidaoGenerica* possui (herda) os atributos do **elemento Ato** e o acréscimo dos seguintes atributos:

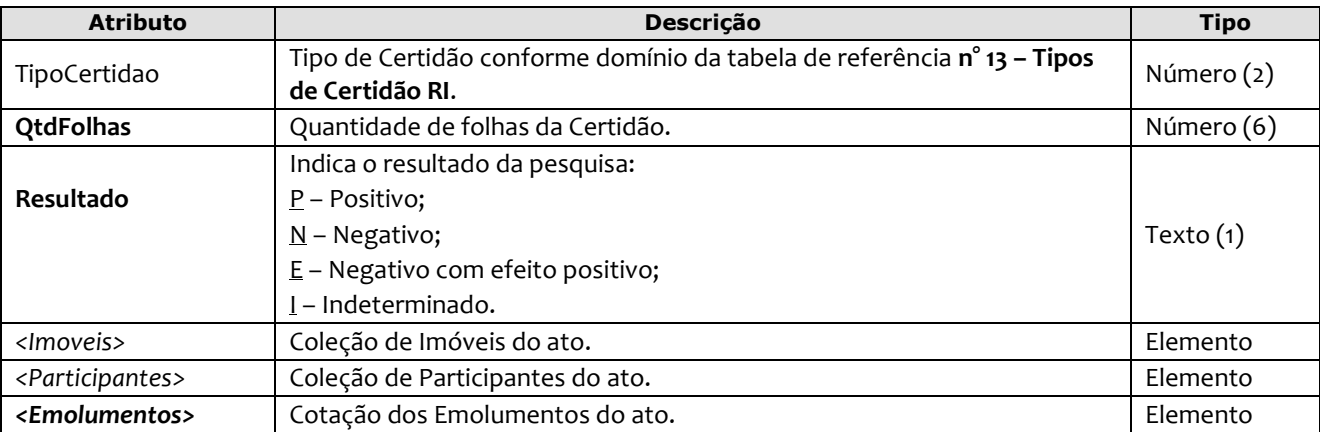

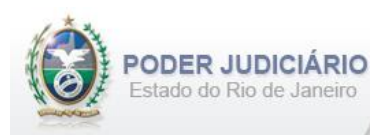

#### Exemplo:

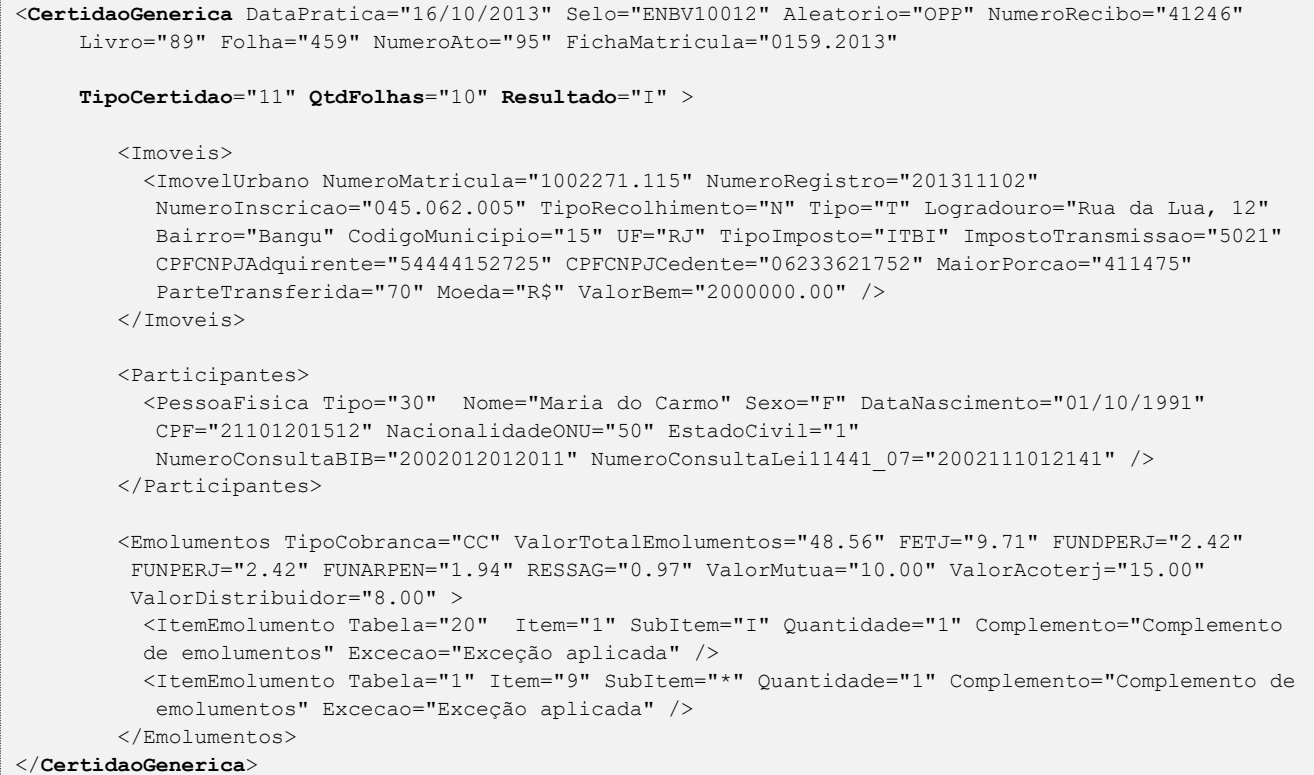

# <span id="page-15-0"></span>**5.11. Intimação de Promissário-Comprador de Loteamento**

O elemento *IntimacaoPCL* possui (herda) os atributos do **elemento Ato** e o acréscimo dos seguintes atributos:

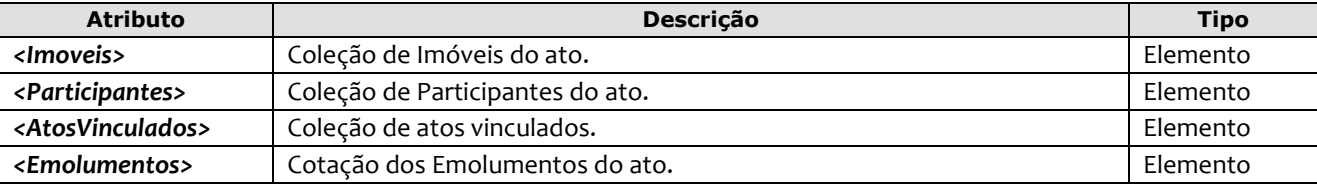

```
<IntimacaoPCL DataPratica="17/10/2013" Selo="ECCX10013" Aleatorio="UPP" NumeroRecibo="41247" 
     Livro="90" Folha="460" NumeroAto="96" FichaMatricula="0160.2013" >
         <Imoveis>
           <ImovelUrbano NumeroMatricula="1002271.115" NumeroRegistro="201311102" 
           NumeroInscricao="045.062.005" TipoRecolhimento="N" Tipo="T" Logradouro="Rua da Lua, 12" 
           Bairro="Bangu" CodigoMunicipio="15" UF="RJ" TipoImposto="ITD" ImpostoTransmissao="5021"
           CPFCNPJAdquirente="54444152725" CPFCNPJCedente="06233621752" MaiorPorcao="411475"
            ParteTransferida="70" Moeda="R$" ValorBem="2000000.00" />
         </Imoveis>
         <Participantes> 
           <PessoaFisica Tipo="30" Nome="Maria do Carmo" Sexo="F" DataNascimento="01/10/1991" 
           CPF="523.652.120-15" NacionalidadeONU="76" EstadoCivil="1" 
           NumeroConsultaBIB="2002012012011" NumeroConsultaLei11441_07="2002111012141" /> 
         </Participantes>
         <AtosVinculados>
           <AtoVinculado TipoVinculo="P" CodigoServico="1142" Selo="ETGF12412" Aleatorio="KRA" 
           TipoSelo="E" DataPratica="04/10/2013" NumeroProtocolo="2012.200123" />
         </AtosVinculados>
         <Emolumentos TipoCobranca="JG" />
</IntimacaoPCL>
```
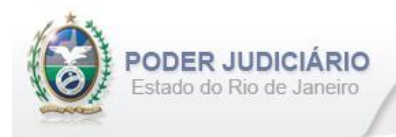

# <span id="page-16-0"></span>**5.12. Recebimento de Prestação**

O elemento *RecebimentoPrestacao* possui (herda) os atributos do **elemento Transmissao** e o acréscimo dos seguintes atributos:

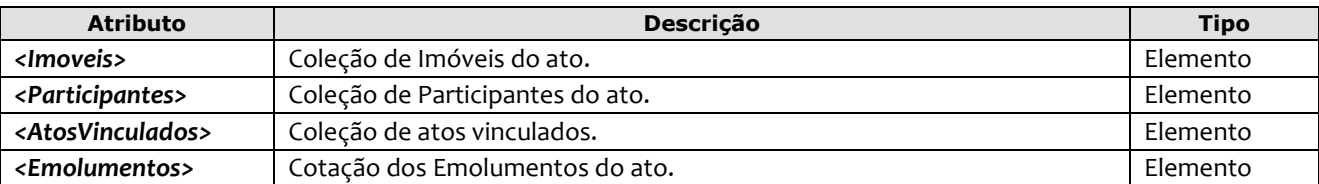

Exemplo:

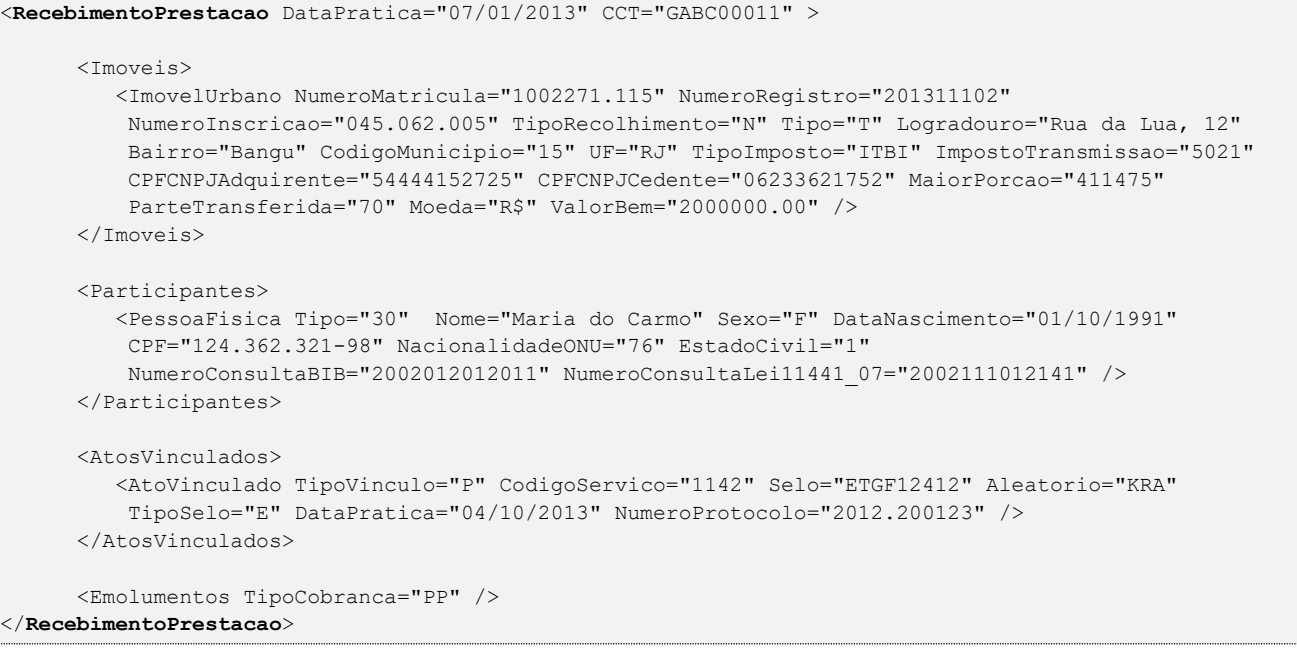

# <span id="page-16-1"></span>**5.13. Intimação Processo de Alienação Fiduciária**

O elemento *IntimacaoPAF* possui (herda) os atributos do **elemento Ato** e o acréscimo dos seguintes atributos:

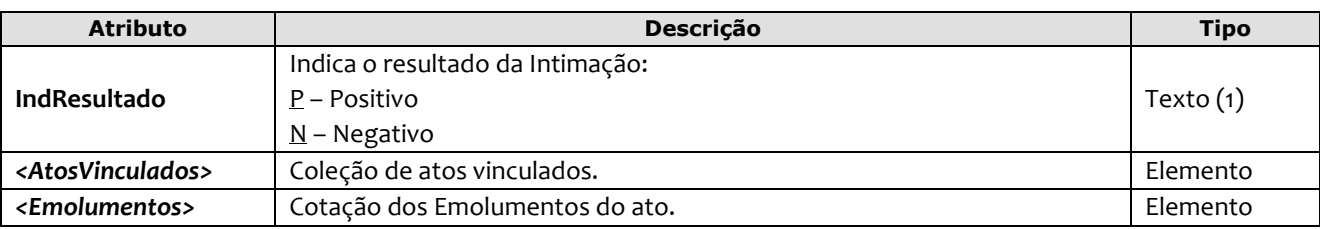

```
<IntimacaoPAF DataPratica="18/10/2013" Selo="ECCX10014" Aleatorio="UPQ" NumeroRecibo="41248" 
     Livro="90" Folha="462" NumeroAto="97" FichaMatricula="0161.2013" 
     IndResultado="P" >
         <AtosVinculados>
            <AtoVinculado TipoVinculo="P" CodigoServico="1142" Selo="ETGF12412" Aleatorio="KRA" 
            TipoSelo="E" DataPratica="04/10/2013" NumeroProtocolo="2012.200123" />
         </AtosVinculados>
         <Emolumentos TipoCobranca="CC" ValorTotalEmolumentos="48.56" FETJ="9.71" FUNDPERJ="2.42" 
          FUNPERJ="2.42" FUNARPEN="1.94" RESSAG="0.97" ValorMutua="10.00" ValorAcoterj="15.00" 
          ValorDistribuidor="8.00" >
            <ItemEmolumento Tabela="20" Item="1" SubItem="I" Quantidade="1" /> 
         </Emolumentos>
</IntimacaoPAF>
```
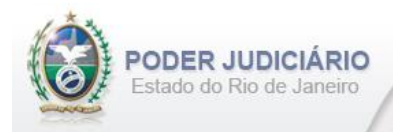

# <span id="page-17-0"></span>**5.14. Edital Processo de Alienação Fiduciária**

O elemento *EditalPAF* possui (herda) os atributos do **elemento Ato** e o acréscimo dos seguintes atributos:

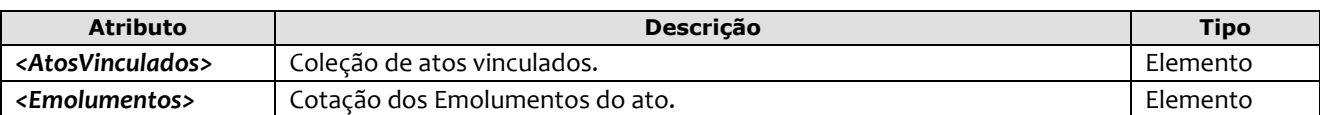

Exemplo:

```
<EditalPAF DataPratica="19/10/2013" Selo="ECCX10015" Aleatorio="UPR" NumeroRecibo="41249" 
     Livro="90" Folha="463" NumeroAto="98" FichaMatricula="0162.2013" >
         <AtosVinculados>
            <AtoVinculado TipoVinculo="P" CodigoServico="1142" Selo="ETGF12412" Aleatorio="KRA" 
            TipoSelo="E" DataPratica="04/10/2013" NumeroProtocolo="2012.200123" />
         </AtosVinculados>
         <Emolumentos TipoCobranca="CC" ValorTotalEmolumentos="48.56" FETJ="9.71" FUNDPERJ="2.42" 
          FUNPERJ="2.42" FUNARPEN="1.94" RESSAG="0.97" ValorMutua="10.00" ValorAcoterj="15.00" 
          ValorDistribuidor="8.00" >
           <ItemEmolumento Ano="2012" Tabela="20" Item="1" SubItem="I" Quantidade="1" /> 
         </Emolumentos>
</EditalPAF>
```
#### <span id="page-17-1"></span>**5.15. Purga Processo de Alienação Fiduciária**

O elemento *PurgaPAF* possui (herda) os atributos do **elemento Transmissao** e o acréscimo dos seguintes atributos:

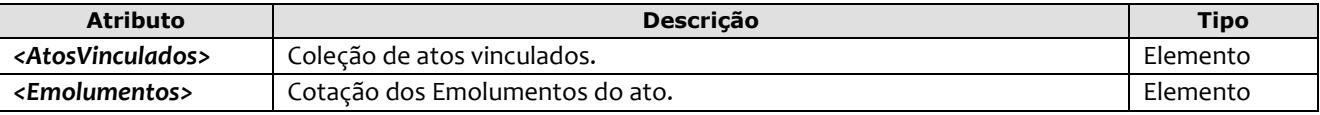

Exemplo:

```
<PurgaPAF DataPratica="20/10/2013" CCT="GABC00012" >
     <AtosVinculados>
            <AtoVinculado TipoVinculo="P" CodigoServico="1142" Selo="ETGF12412" Aleatorio="KRA" 
            TipoSelo="E" DataPratica="04/10/2013" NumeroProtocolo="2012.200123" />
     </AtosVinculados>
     <Emolumentos TipoCobranca="CC" ValorTotalEmolumentos="48.56" FETJ="9.71" FUNDPERJ="2.42" 
        FUNPERJ="2.42" FUNARPEN="1.94" RESSAG="0.97" ValorMutua="10.00" ValorAcoterj="15.00" 
         ValorDistribuidor="8.00" >
          <ItemEmolumento Tabela="20" Item="1" SubItem="I" Quantidade="1" /> 
     </Emolumentos>
</PurgaPAF>
```
# <span id="page-17-2"></span>**5.16. Intimação Processo de Retificação**

O elemento *IntimacaoPR* possui (herda) os atributos do **elemento Ato** e o acréscimo dos seguintes atributos:

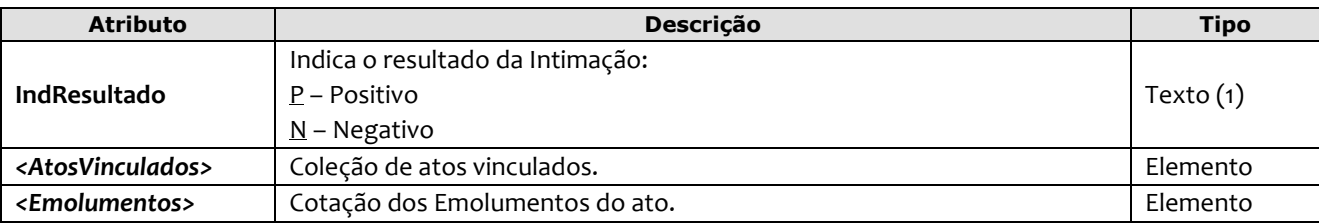

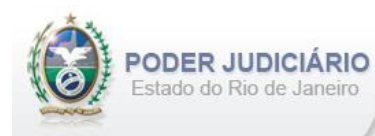

#### Exemplo:

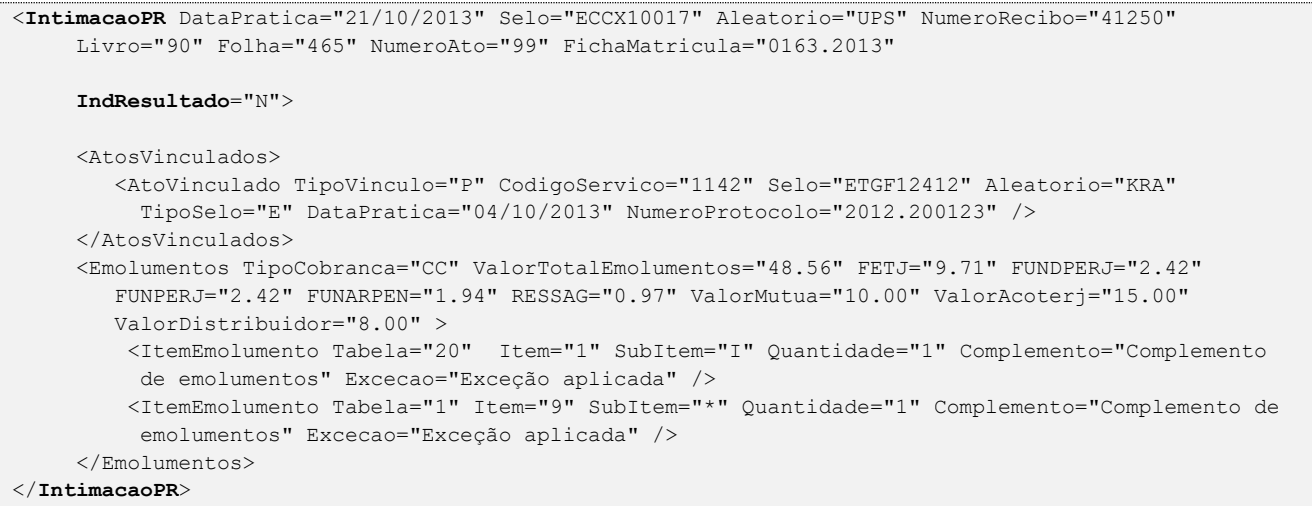

# <span id="page-18-0"></span>**5.17. Edital Processo de Retificação**

O elemento *EditalPR* possui (herda) os atributos do **elemento Ato** e o acréscimo dos seguintes atributos:

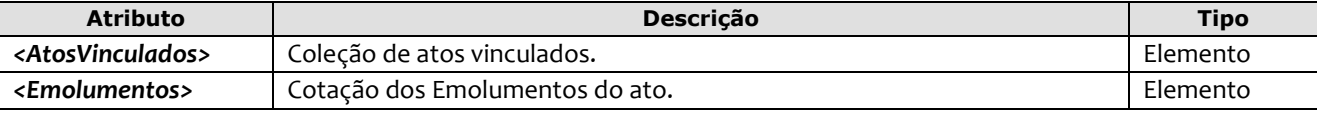

#### Exemplo:

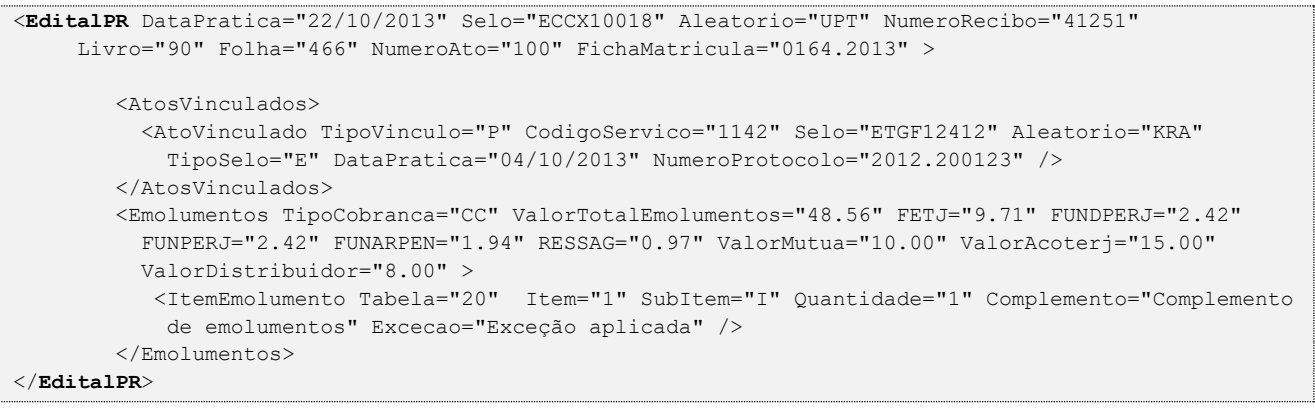

# <span id="page-18-1"></span>**5.18. Averbação Processo de Retificação**

O elemento *AverbacaoPR* possui (herda) os atributos do **elemento Ato** e o acréscimo dos seguintes atributos:

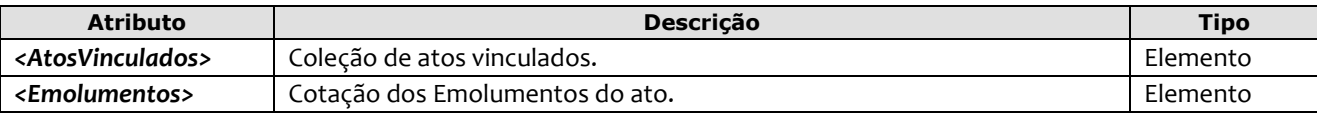

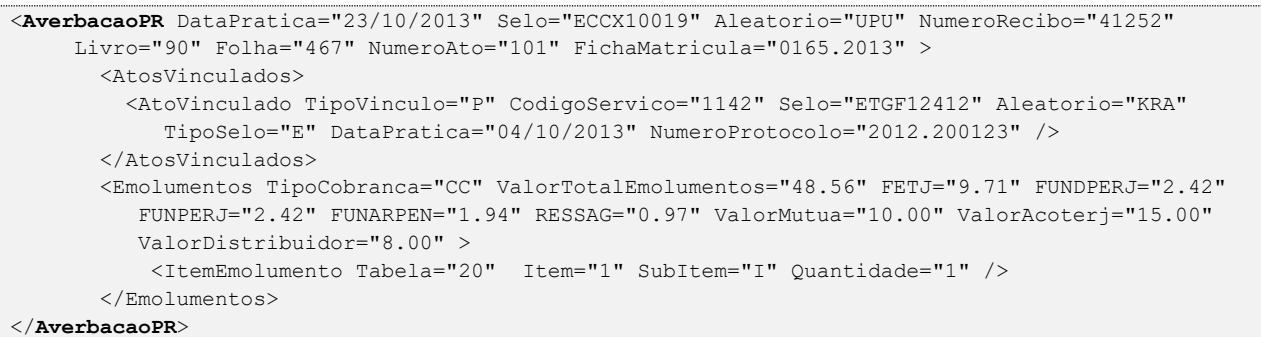

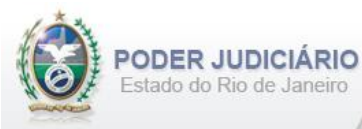

# <span id="page-19-0"></span>**5.19. Apresentação de Título para Exame**

O elemento *ApresentacaoTituloExame* representa o Ato de **Apresentação de Título para Exame**. Possui (herda) os atributos do **elemento Transmissao** e o acréscimo dos seguintes atributos:

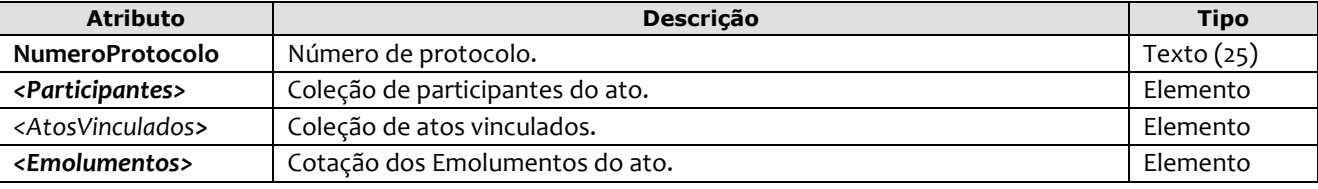

Exemplo:

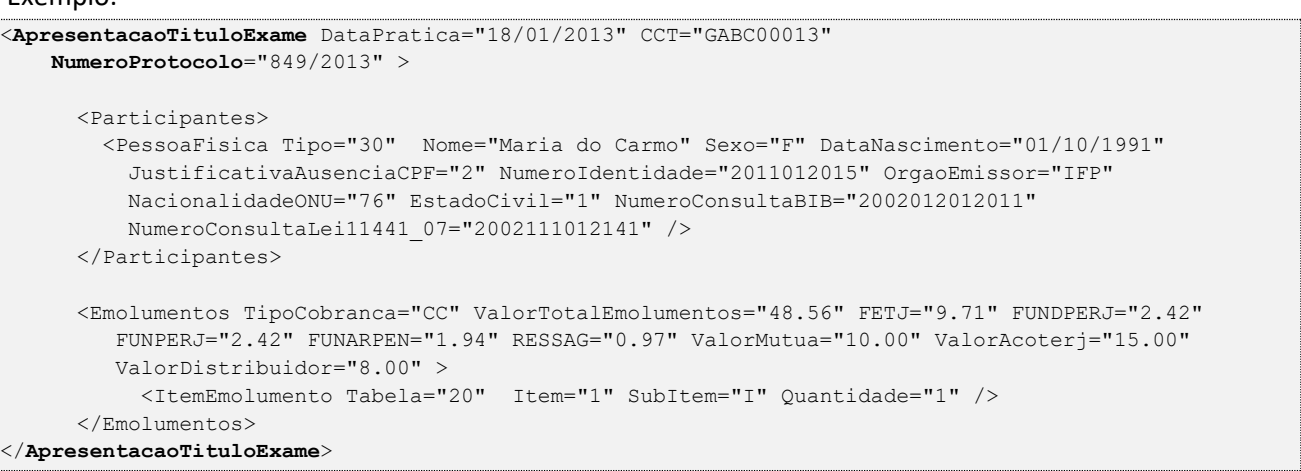

# <span id="page-19-1"></span>**5.20. Processo Administrativo**

O elemento *ProcessoAdministrativo* possui (herda) os atributos do **elemento Ato** e o acréscimo dos seguintes atributos:

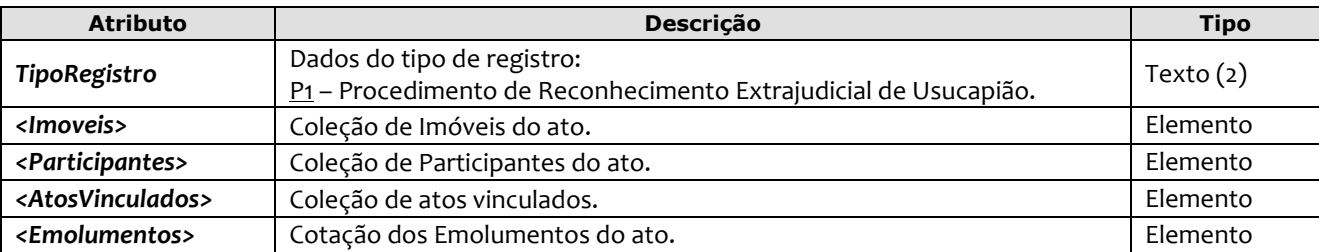

*Obs*.: Este ato (TipoRegistro = Procedimento de Reconhecimento Extrajudicial de Usucapião) faz referência ao ato de **Prenotação**, portanto tal referência deve ser estruturada no elemento Atos Vinculados.

```
<ProcessoAdministrativo DataPratica="04/05/2016" Selo="EUKK74115" Aleatorio="KPM" 
   TipoRegistro="P1" > 
  <Imoveis>
      <ImovelUrbano NumeroMatricula="1006681.125" NumeroRegistro="201312222" 
       NumeroInscricao="045.062.115" TipoRecolhimento="N" Tipo="T" Logradouro="Rua da Mata, 14" 
       Bairro="Grajaú" CodigoMunicipio="15" UF="RJ" TipoImposto="ITD" ImpostoTransmissao="5041"
       CPFCNPJAdquirente="54444113725" CPFCNPJCedente="06698721752" MaiorPorcao="422375"
       ParteTransferida="70" Moeda="R$" ValorBem="3000000.00" />
   </Imoveis>
   <Participantes> 
     <PessoaFisica Tipo="30" Nome="Lucia do Carmo" Sexo="F" DataNascimento="01/11/1982" 
      CPF="123.669.888-26" NacionalidadeONU="76" EstadoCivil="1" 
      NumeroConsultaBIB="2002012012011" NumeroConsultaLei11441_07="2002111012141" />
```
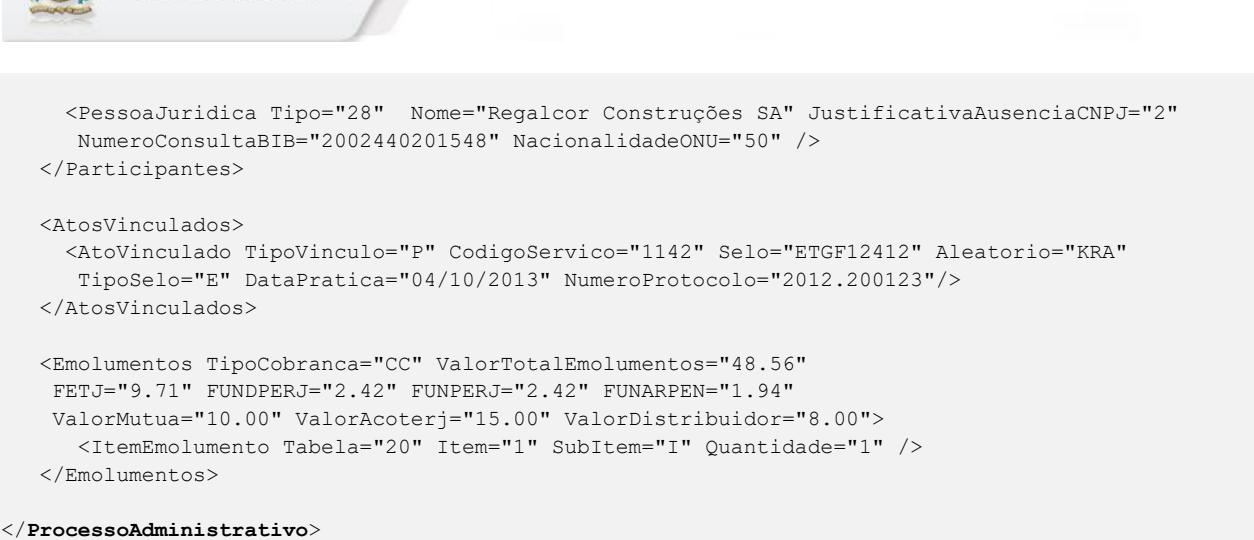

# <span id="page-20-0"></span>**5.21. Intimação/Notificação para Procedimento Extrajudicial de Usucapião**

ODER JUDICIÁRIO Estado do Rio de Janeiro

O elemento *IntimacaoNotificacaoPEU* possui (herda) os atributos do **elemento Ato** e o acréscimo dos seguintes atributos:

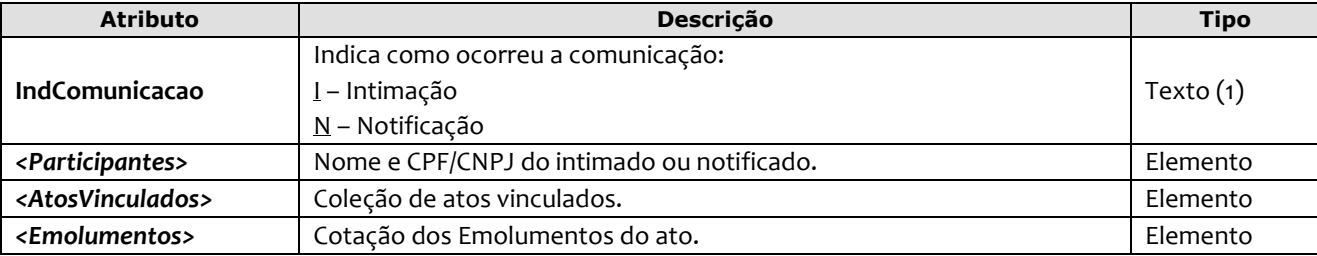

*Obs*.: Este ato faz referência ao ato de **Processo Administrativo** do tipo Procedimento de Reconhecimento Extrajudicial de Usucapião, portanto tal referência deve ser estruturada no elemento Atos Vinculados.

```
<IntimacaoNotificacaoPEU DataPratica="18/05/2016" Selo="ECCX10014" Aleatorio="UPQ" 
  IndComunicacao="N" >
  <Participantes> 
     <PessoaFisica Tipo="38" Nome="Mariana de Alencar Sobri" CPF="123.786.878-21" /> 
   </Participantes>
   <AtosVinculados>
     <AtoVinculado TipoVinculo="K" CodigoServico="1142" Selo="EUKK74115" Aleatorio="KPM" 
      TipoSelo="E" DataPratica="04/05/2016" />
   </AtosVinculados>
    <Emolumentos TipoCobranca="CC" ValorTotalEmolumentos="48.56" FETJ="9.71" FUNDPERJ="2.42" 
    FUNPERJ="2.42" FUNARPEN="1.94" RESSAG="0.97" ValorMutua="10.00" ValorAcoterj="15.00" 
    ValorDistribuidor="8.00" >
      <ItemEmolumento Tabela="20" Item="1" SubItem="I" Quantidade="1" /> 
    </Emolumentos>
</IntimacaoNotificacaoPEU>
```
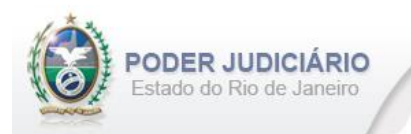

#### <span id="page-21-0"></span>**5.22. Edital de Procedimento Extrajudicial de Usucapião**

O elemento *EditalPEU* possui (herda) os atributos do **elemento Ato** e o acréscimo dos seguintes atributos:

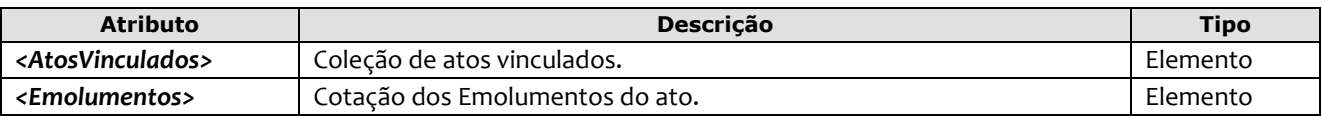

*Obs*.: Este ato faz referência ao ato de **Processo Administrativo** do tipo Procedimento de Reconhecimento Extrajudicial de Usucapião, portanto tal referência deve ser estruturada no elemento Atos Vinculados.

#### Exemplo:

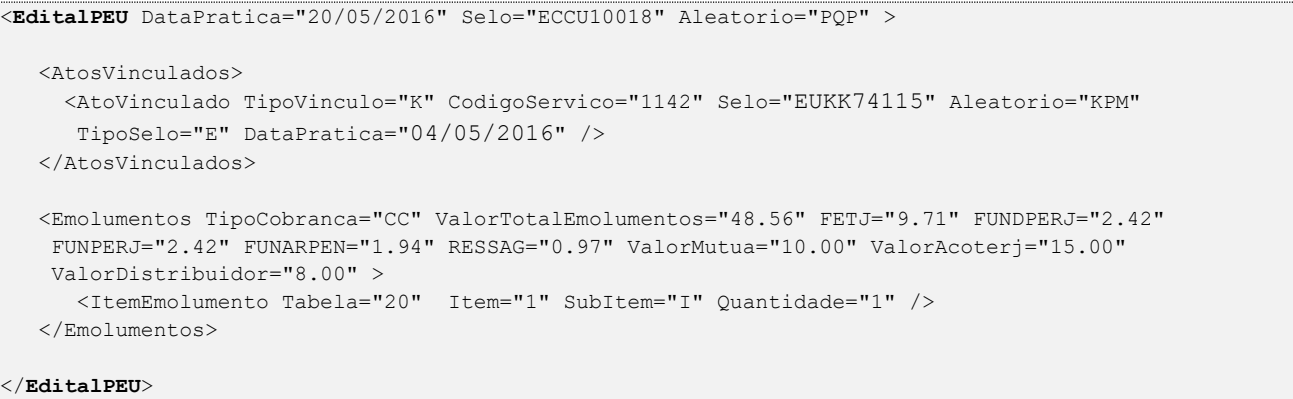

#### <span id="page-21-1"></span>**5.23. Informação Eletrônica de Transação do Mercado Imobiliário**

O elemento *IETMercadoImobiliario* possui (herda) os atributos do **elemento Ato** e o acréscimo dos seguintes atributos:

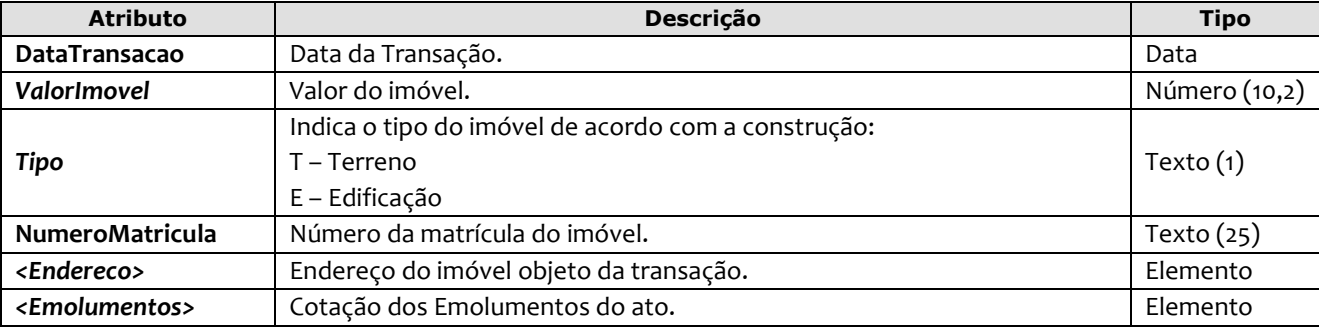

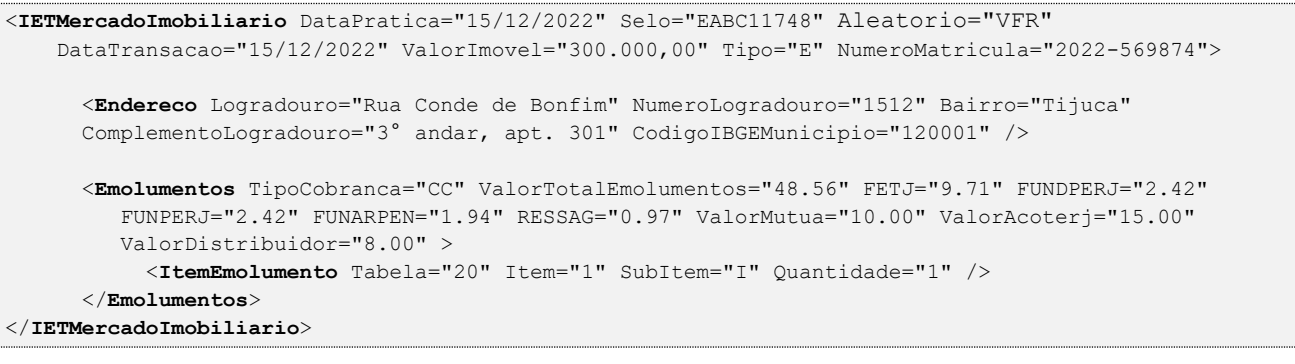

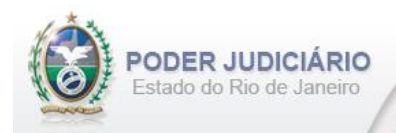

# <span id="page-22-0"></span>**5.24. Apostilamento**

O elemento *Apostilamento* possui (herda) os atributos do **elemento Ato** e o acréscimo dos seguintes atributos:

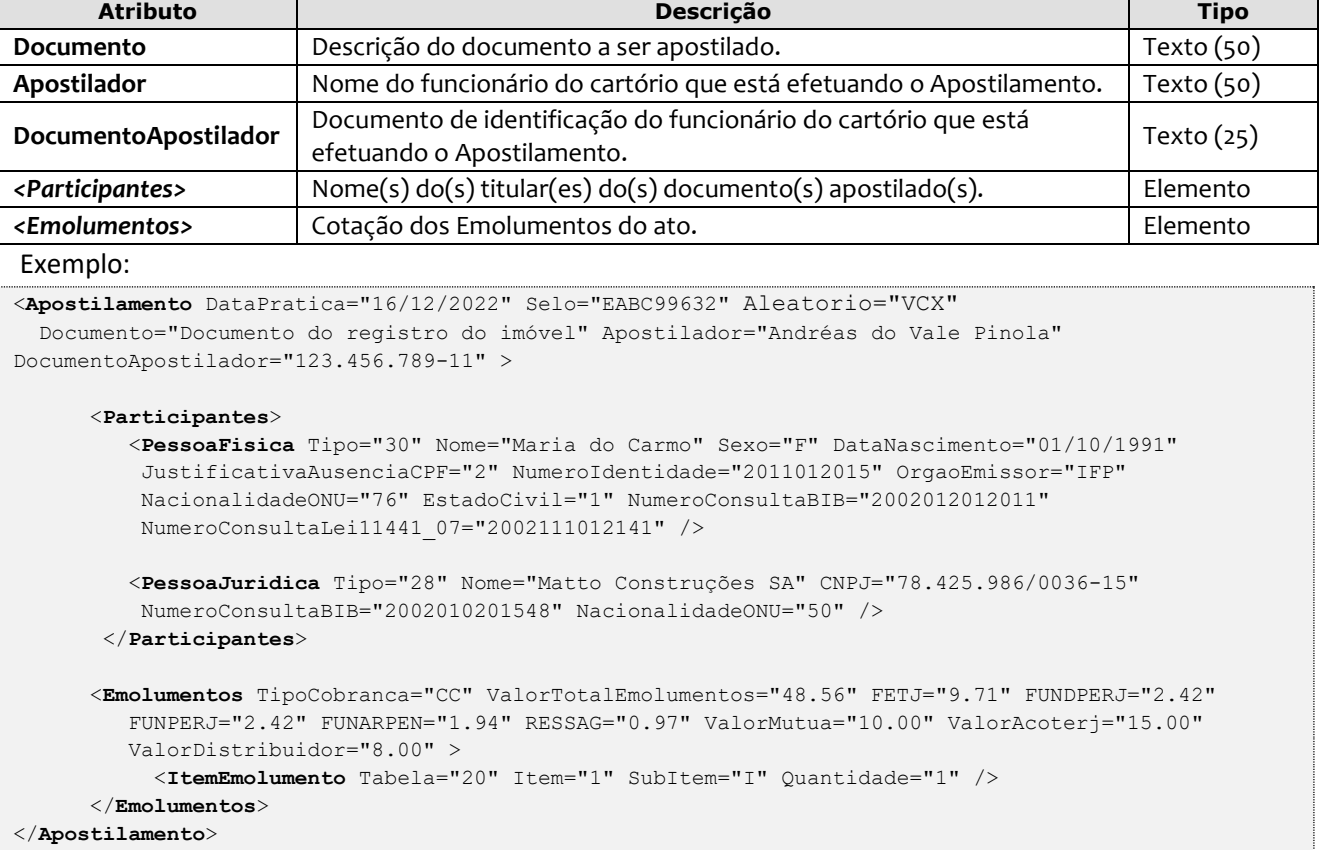

# <span id="page-22-1"></span>**5.25. Encerramento de Livro**

O elemento *EncerramentoLivro* possui (herda) os atributos do **elemento Transmissao** e o acréscimo dos seguintes atributos:

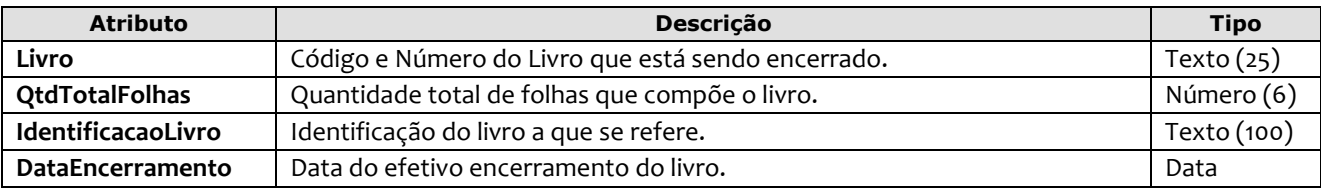

Exemplo:

```
<EncerramentoLivro DataPratica="05/01/2023" CCT="GABB04120" Livro="A-12345" QtdTotalFolhas="300" 
         IdentificacaoLivro="Identificação do livro" DataEncerramento="31/12/2022" />
```
# <span id="page-22-2"></span>**5.26. Visto**

O elemento *Visto* possui (herda) os atributos do **elemento Ato** e o acréscimo dos seguintes atributos:

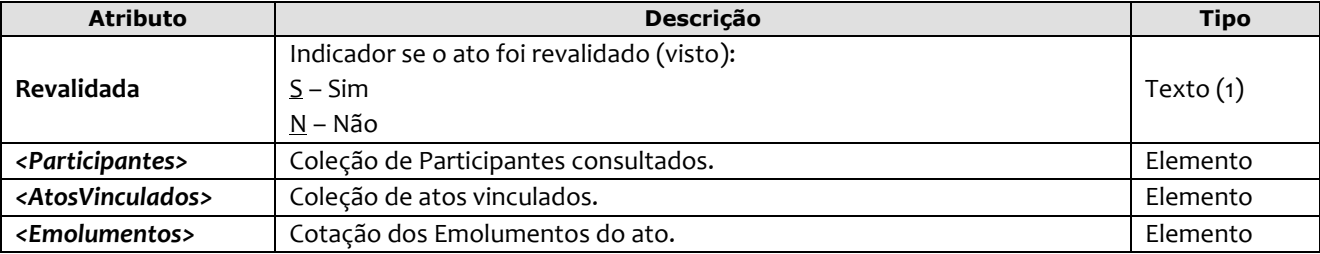

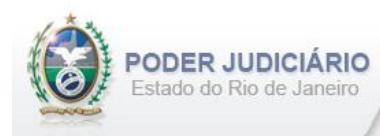

#### Exemplo:

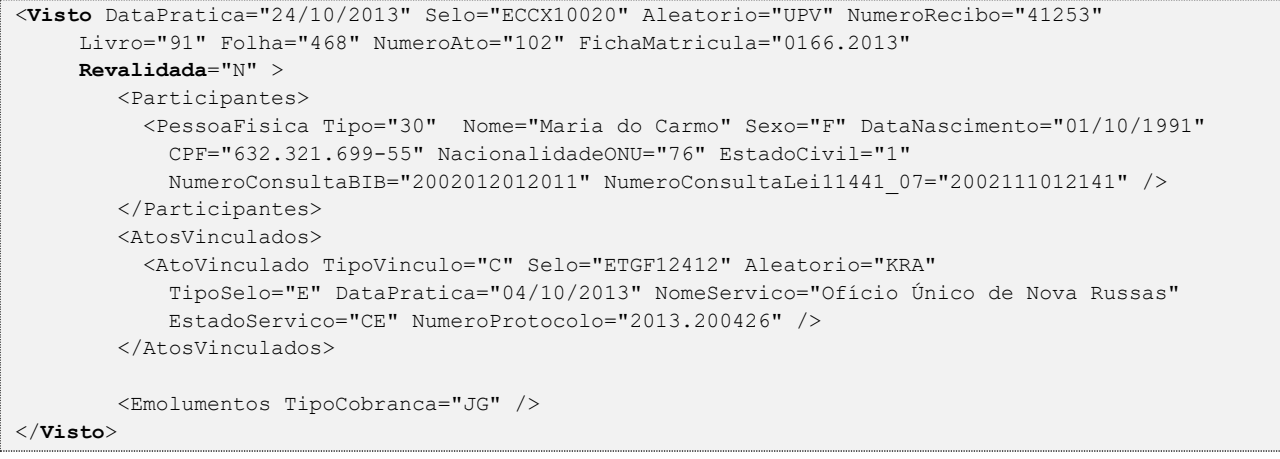

#### <span id="page-23-0"></span>**5.27. Folha Adicional**

O elemento *FolhaAdicionalComplemento* representa o complemento do ato de Certidão referente aos Emolumentos e Fundos. Possui (herda) os atributos do **elemento Transmissao** e o acréscimo dos seguintes atributos:

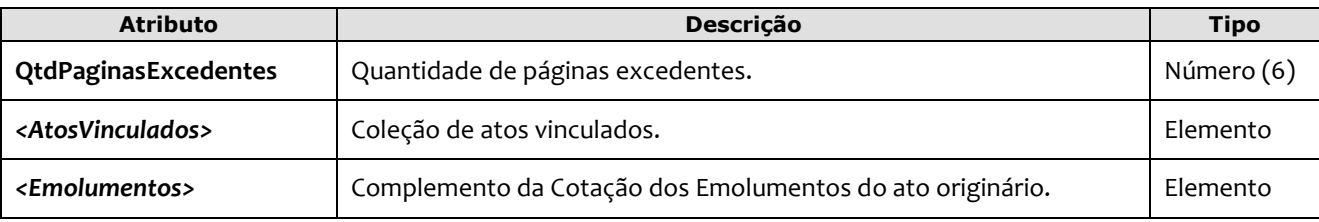

```
<FolhaAdicionalComplemento DataPratica="25/10/2013" CCT="GABC00014"
   QtdPaginasExcedentes="20" >
      <AtosVinculados>
        <AtoVinculado TipoVinculo="C" CodigoServico="1071" Selo="EPOI12412" Aleatorio="KFC" 
          TipoSelo="E" DataPratica="15/10/2013" />
      </AtosVinculados>
      <Emolumentos TipoCobranca="CC" ValorTotalEmolumentos="48.56" FETJ="9.71" FUNDPERJ="2.42" 
         FUNPERJ="2.42" FUNARPEN="1.94" RESSAG="0.97" ValorMutua="10.00" ValorAcoterj="15.00" 
         ValorDistribuidor="8.00" >
          <ItemEmolumento Tabela="20" Item="1" SubItem="I" Quantidade="1" Complemento="Complemento 
           de emolumentos" Excecao="Exceção aplicada" />
          <ItemEmolumento Tabela="1" Item="9" SubItem="*" Quantidade="1" Complemento="Complemento de 
          emolumentos" Excecao="Exceção aplicada" />
      </Emolumentos> 
</FolhaAdicionalComplemento>
```
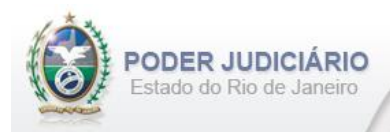

# <span id="page-24-0"></span>**5.28. Informação Verbal**

O elemento *InformacaoVerbal* representa o Ato de **Informação Verbal**. Possui (herda) os atributos do **elemento Transmissao** e o acréscimo dos seguintes atributos:

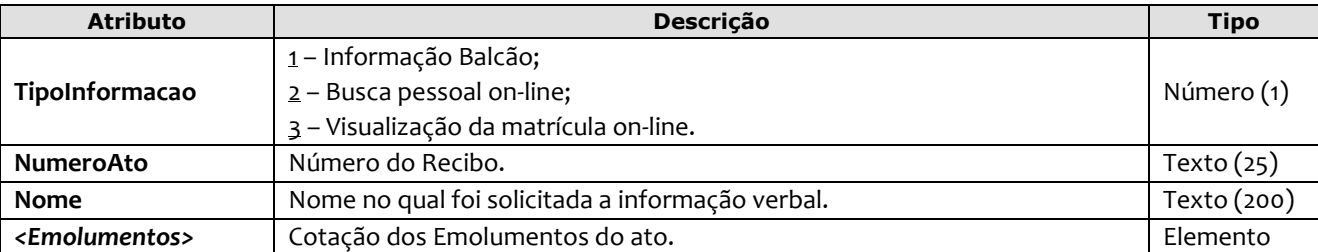

Exemplo:

```
<InformacaoVerbal DataPratica="04/10/2012" CCT="GABC00015"
   TipoInformacao="1" NumeroAto="1234" Nome="JOSE DA SILVA" >
     <Emolumentos TipoCobranca="CC" ValorTotalEmolumentos="48.56" FETJ="9.71" FUNDPERJ="2.42" 
       FUNPERJ="2.42" FUNARPEN="1.94" RESSAG="0.97" ValorMutua="10.00" ValorAcoterj="15.00" 
       ValorDistribuidor="8.00" >
          <ItemEmolumento Tabela="20" Item="1" SubItem="I" Quantidade="1" />
      </Emolumentos>
</InformacaoVerbal>
```
#### <span id="page-24-1"></span>**5.29. Complemento de Emolumentos**

O elemento *ComplementoEmolumentos* representa o Ato de Complemento de Emolumentos. Possui (herda) os atributos do **elemento Transmissao** e o acréscimo dos seguintes atributos:

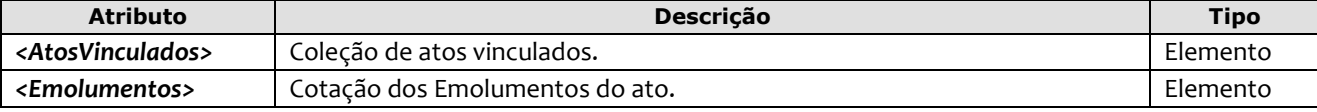

```
<ComplementoEmolumentos DataPratica="06/01/2013" CCT="GEEE12003">
      <AtosVinculados>
        <AtoVinculado TipoVinculo="M" Selo="EAAA00010" Aleatorio="ABB" TipoSelo="E" 
        DataPratica="01/01/2013"/> 
      </AtosVinculados> 
  <Emolumentos TipoCobranca="CC" ValorTotalEmolumentos="48.56" FETJ="9.71" 
   FUNDPERJ="2.42" FUNPERJ="2.42" FUNARPEN="1.94" RESSAG="0.97" >
  <ItemEmolumento Tabela="20" Item="1" SubItem="I" Quantidade="1" 
   Complemento="Complemento de emolumentos" Excecao="Exceção aplicada" />
   </Emolumentos>
</ComplementoEmolumentos>
```
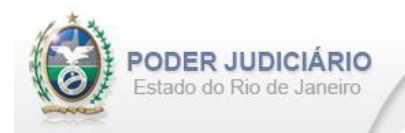

#### <span id="page-25-0"></span>**5.30. Alteração de Emolumentos**

O elemento *AlteracaoEmolumentos* representa a **alteração** dos emolumentos do ato. Possui os seguintes atributos:

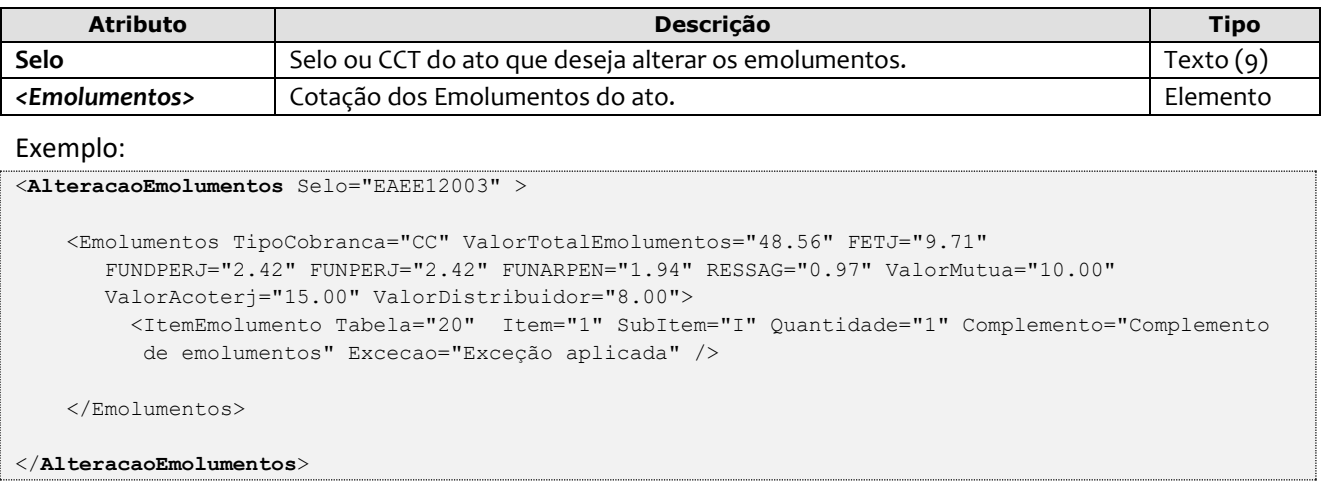

**Obs.**: Esta estrutura poderá ser enviada em um arquivo de Inclusão (TipoOperacao= "I") ou de Alteração (TipoOperacao= "A"). A única premissa a ser observada é a existência do ato na base do TJ, ou seja, ele deve já ter sido enviado em outro arquivo para que a alteração seja processada.

#### <span id="page-25-1"></span>**5.31. Participantes**

O elemento Participantes representa uma coleção de participantes do tipo Pessoa Física e/ou Pessoa Jurídica. Pode possuir **um** ou **mais** dos seguintes elementos:

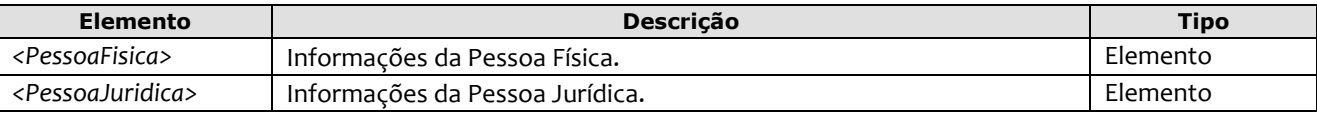

*Obs*.: Quando informados no arquivo XML, sugere-se que as pessoas sejam inseridas na sequência conforme o exemplo abaixo.

```
<Participantes> 
     <PessoaFisica Tipo="30" Nome="Maria do Carmo" Sexo="F" DataNascimento="01/10/1991" 
     CPF="781.332.441-10" NumeroIdentidade="2011012015" OrgaoEmissor="IFP" 
     NacionalidadeONU="76" EstadoCivil="1" NumeroConsultaBIB="2002012012011" 
     NumeroConsultaLei11441_07="2002111012141" />
     <PessoaFisica Tipo="31" Nome="Maria do Bairro" Sexo="F" DataNascimento="01/11/1990" 
     CPF="781.311.447-10" NumeroIdentidade="2011412315" OrgaoEmissor="IFP" 
     NacionalidadeONU="50" EstadoCivil="1" NumeroConsultaBIB="2002044445611" 
     NumeroConsultaLei11441_07="2010235012991" />
     <PessoaJuridica Tipo="29" Nome="Matto Construções SA" CNPJ="78.425.986/0036-15"
     NumeroConsultaBIB="2002012012011" NacionalidadeONU="76" />
</Participantes>
```
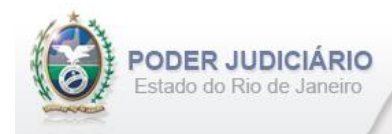

# <span id="page-26-0"></span>**5.32. Pessoa Física**

O elemento *PessoaFisica* contém os dados de uma Pessoa Física, e possui os seguintes atributos e elemento:

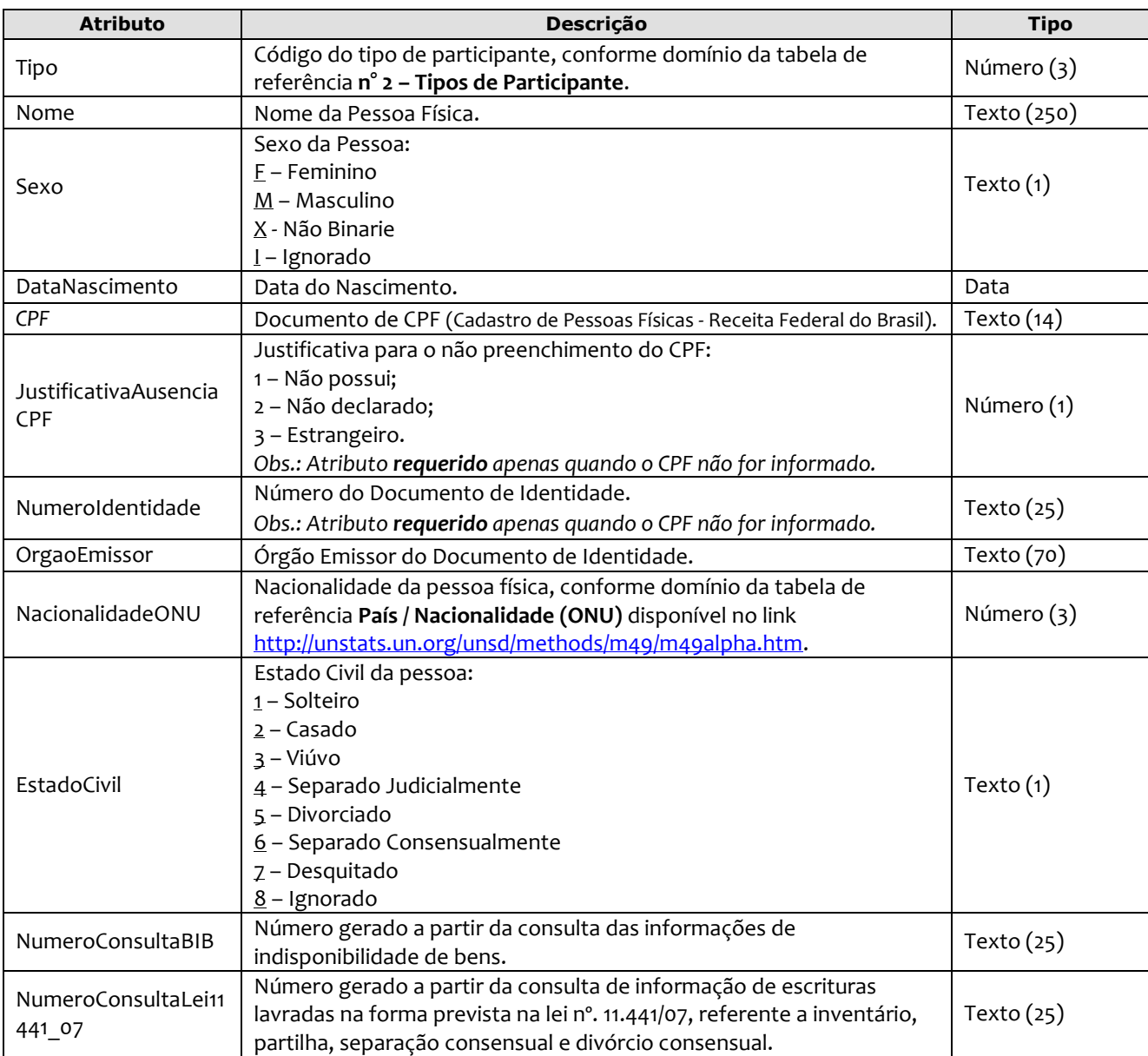

Exemplo:

 <**PessoaFisica Tipo**="30" **Nome**="Maria do Carmo" **Sexo**="F" **DataNascimento**="01/10/1991" **CPF**="781.332.441-10" **NumeroIdentidade**="2011012015" **OrgaoEmissor**="IFP"  **NacionalidadeONU**="76" **EstadoCivil**="1" **NumeroConsultaBIB**="2063222014141" **NumeroConsultaLei11441\_07**="2121021252011" />

*Obs*.: *Campo NacionalidadeONU* - Para todos os envios de atos (sendo inclusão ou alteração), não mais será considerada a tabela de Nacionalidade antiga, passando a ser usada a tabela de referência **País / Nacionalidade (ONU)**.

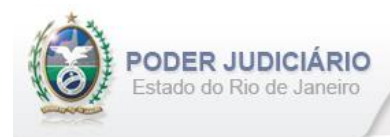

# <span id="page-27-0"></span>**5.33. Pessoa Jurídica**

O elemento *PessoaJuridica* contém os dados de uma Pessoa, e possui os seguintes atributos e elemento:

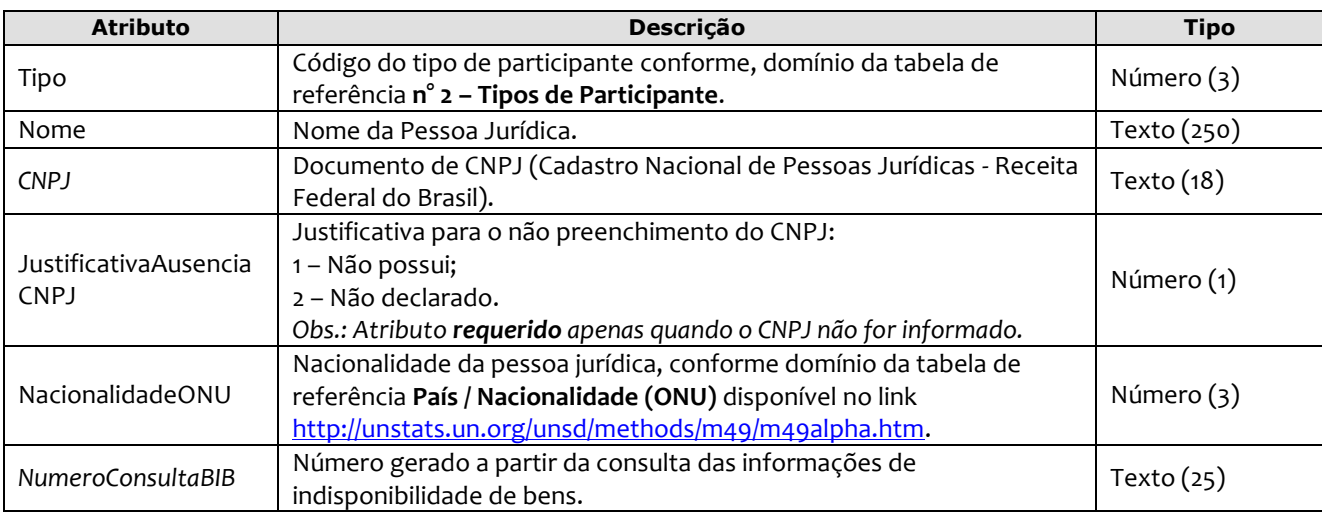

Exemplo:

 <**PessoaJuridica Tipo**="30" **Nome**="Matto Construções SA" **CNPJ**="78.425.986/0036-15" **NumeroConsultaBIB**="2002012012011" NacionalidadeONU="76" />

*Obs*.: *Campo NacionalidadeONU* - Para todos os envios de atos (sendo inclusão ou alteração), não mais será considerada a tabela de Nacionalidade antiga, passando a ser usada a tabela de referência **País / Nacionalidade (ONU)**.

#### <span id="page-27-1"></span>**5.34. Imóvel**

O elemento Imovel é uma estrutura **abstrata** que contém os dados de um Imóvel. Possui os seguintes atributos:

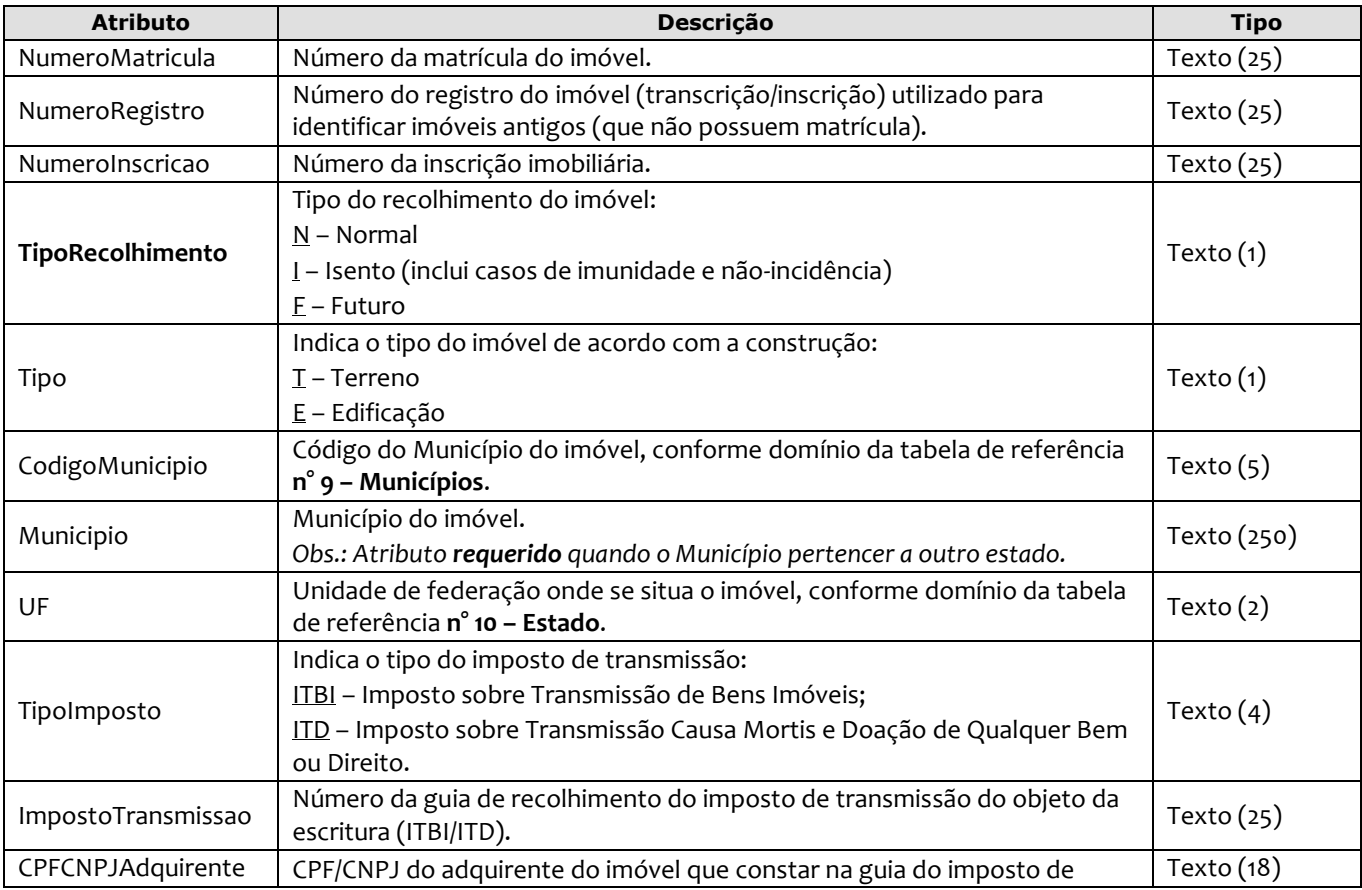

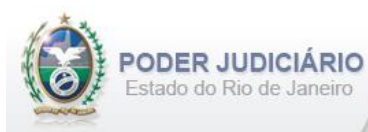

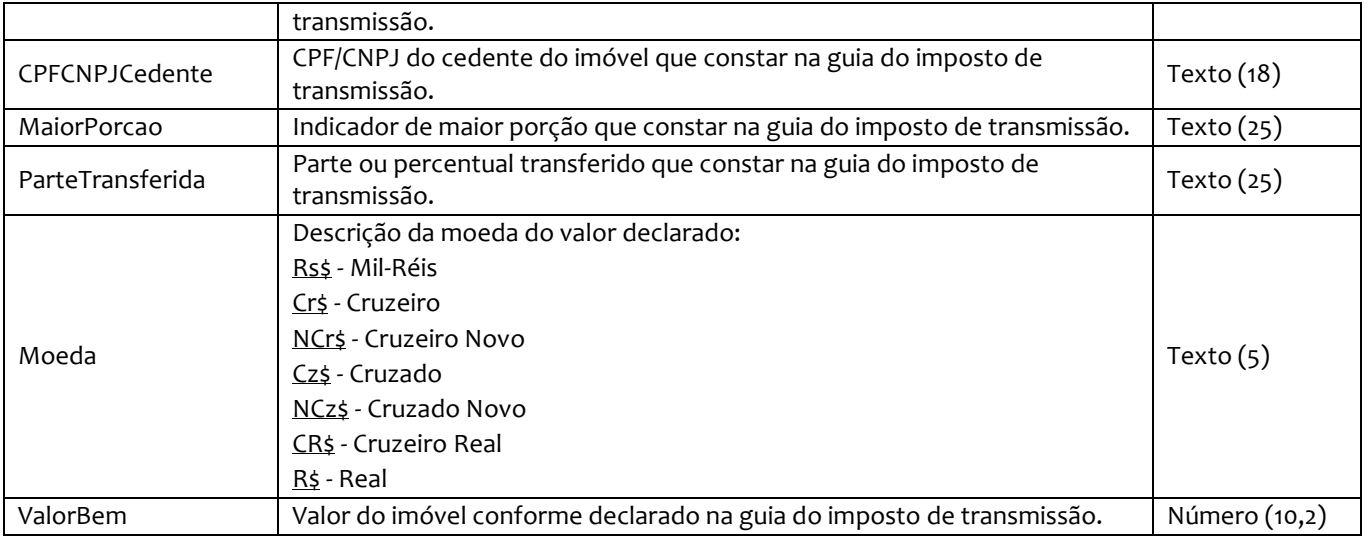

#### <span id="page-28-0"></span>**5.35. Imóveis**

O elemento Imoveis representa uma coleção de imóveis do tipo Rural e/ou Urbano. Nele pode possuir **um** ou **mais** dos seguintes elementos:

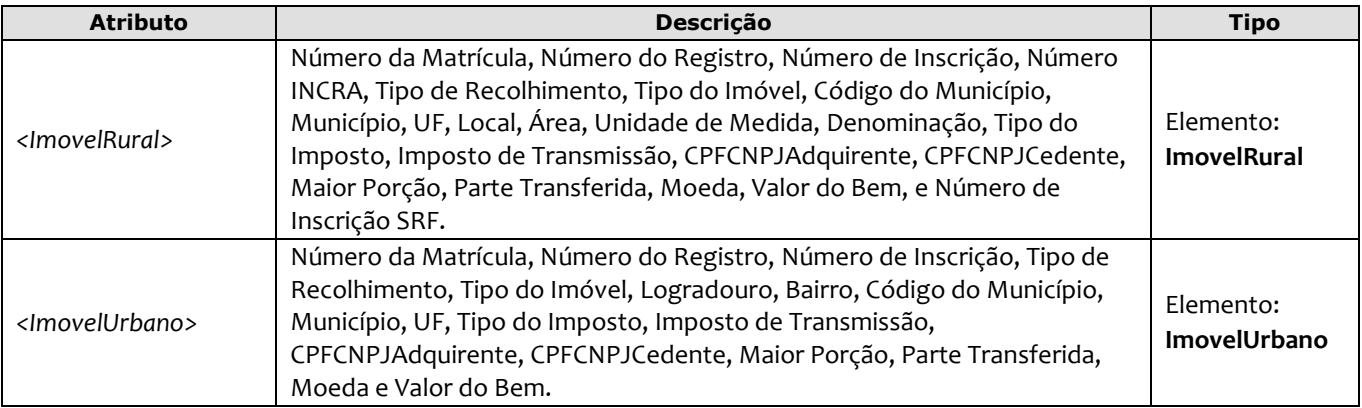

*Obs*.: Quando informados no arquivo XML, sugere-se que os imóveis sejam inseridos na sequência conforme o exemplo abaixo.

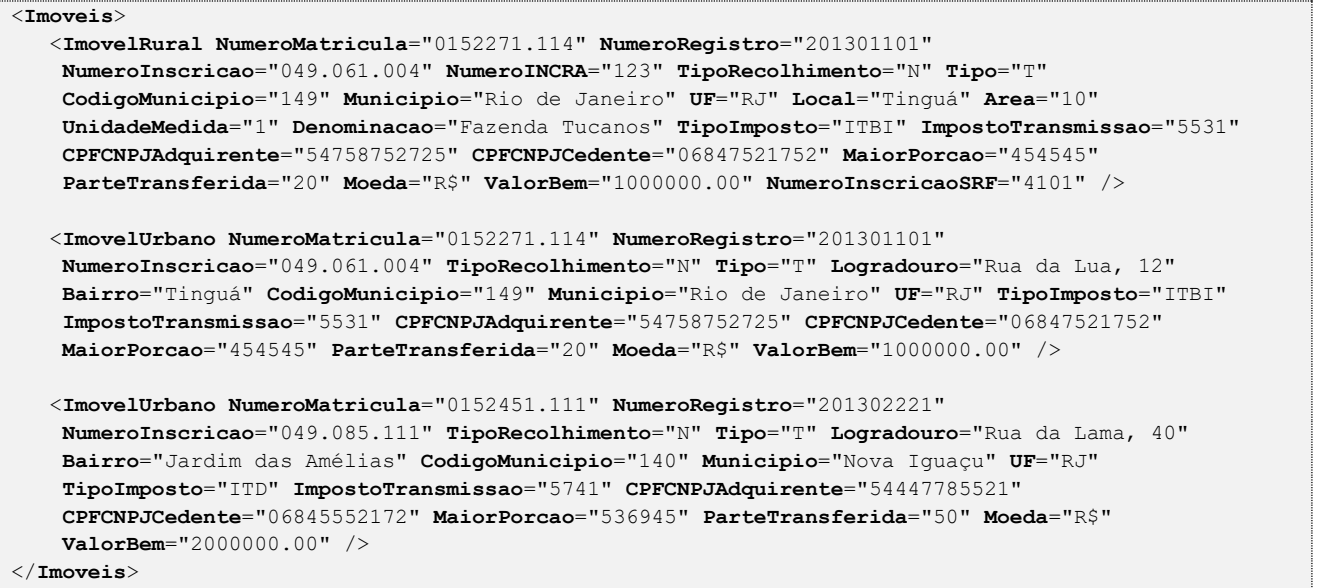

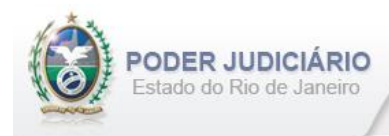

# <span id="page-29-0"></span>**5.36. Imóvel Rural**

O elemento ImovelRural representa a especialização de um Imóvel. Possui (herda) os atributos do elemento abstrato **Imóvel** e o acréscimo dos seguintes atributos:

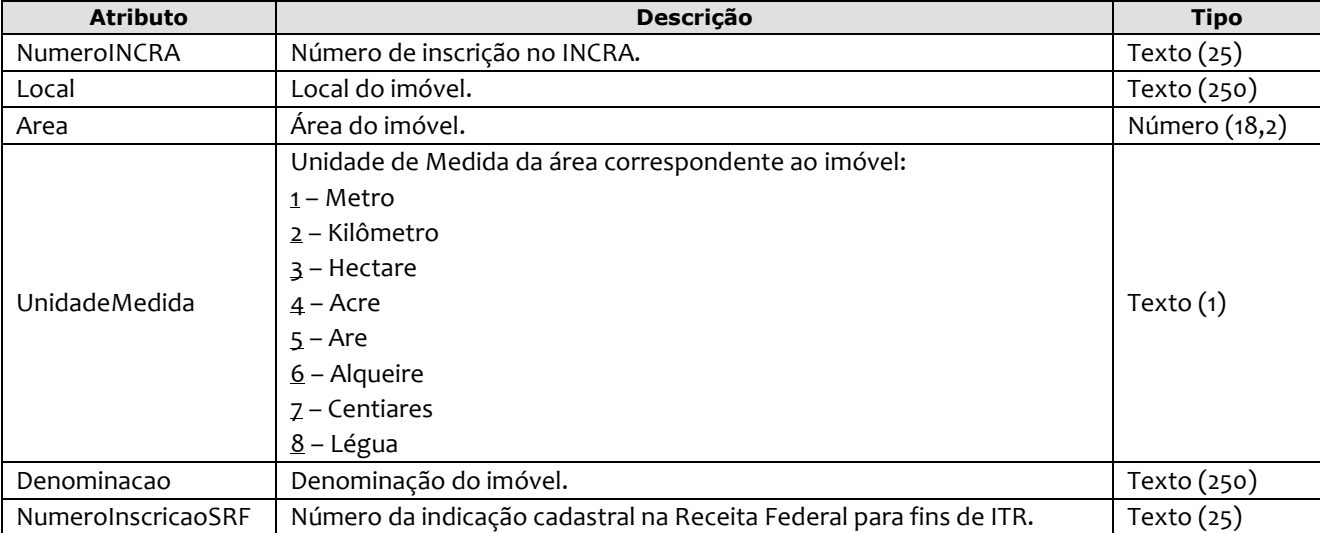

#### Exemplo:

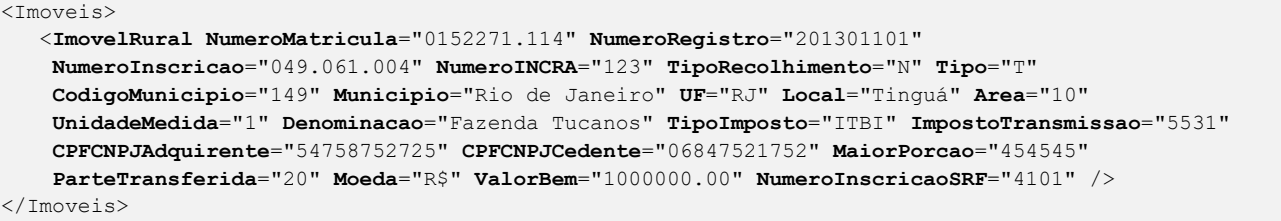

#### <span id="page-29-1"></span>**5.37. Imóvel Urbano**

O elemento ImovelUrbano representa a especialização de um Imóvel. Possui (herda) os atributos do elemento abstrato **Imóvel** e o acréscimo dos seguintes atributos:

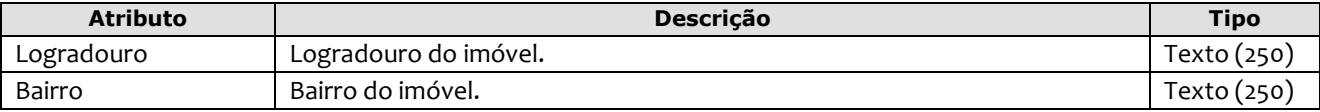

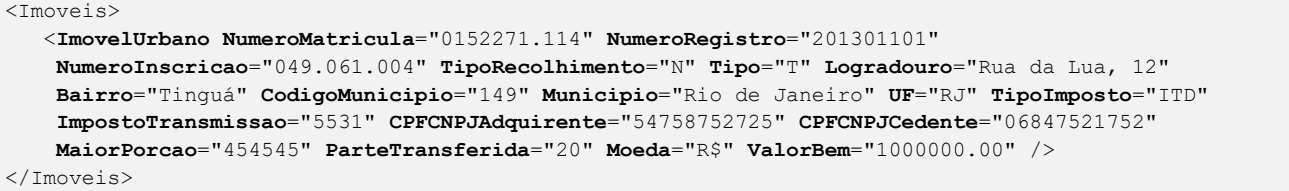

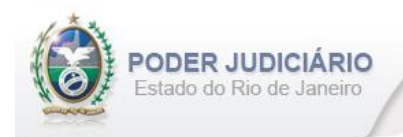

# <span id="page-30-0"></span>**5.38. Endereço**

O elemento *Endereco* é uma estrutura que contém os dados de um endereço, e possui os seguintes atributos:

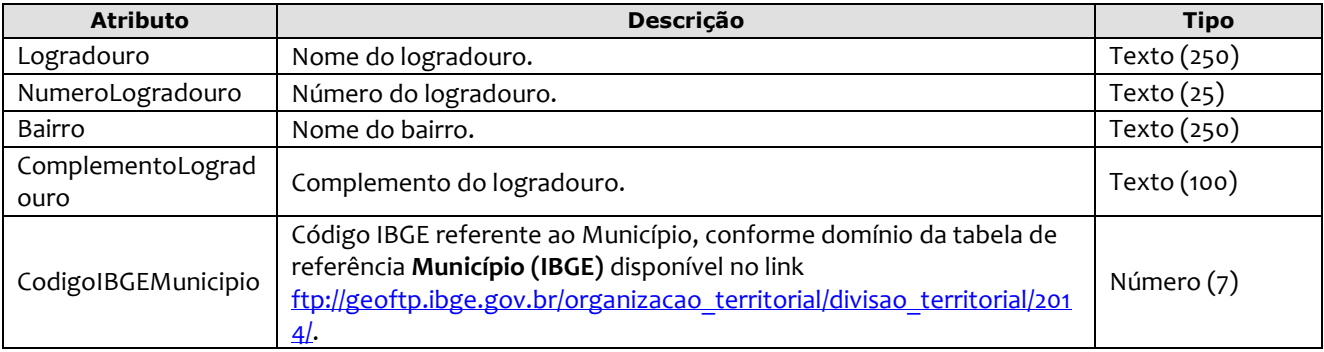

#### Exemplo:

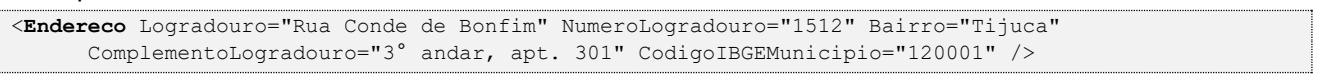

#### <span id="page-30-1"></span>**5.39. Atos Vinculados**

O elemento *AtosVinculados* representa uma coleção de **Ato Vinculado** e/ou **Referência de Distribuição Eletrônica**. Possui os seguintes elementos:

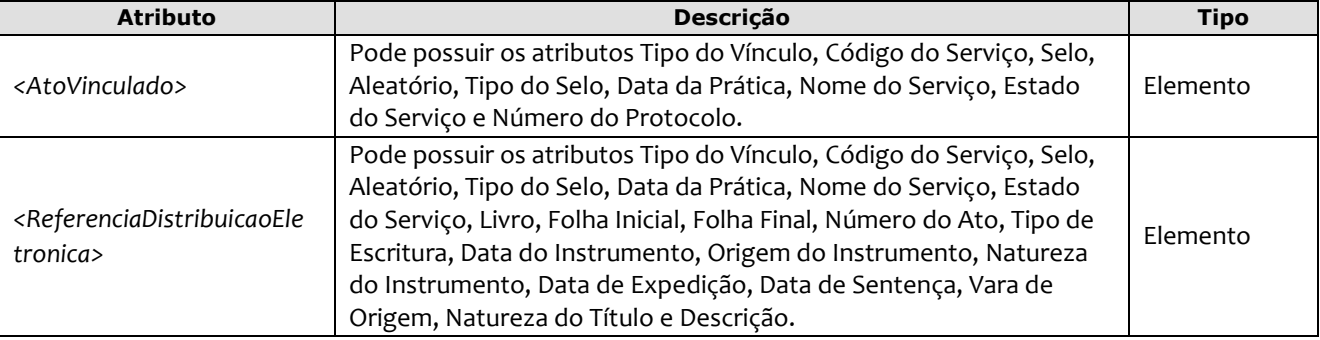

*Obs*.: Quando informados no arquivo XML, sugere-se que os elementos sejam inseridos na sequência conforme o exemplo abaixo. No elemento AtosVinculados deverá obrigatoriamente conter ao menos 1 (um) elemento **AtoVinculado**.

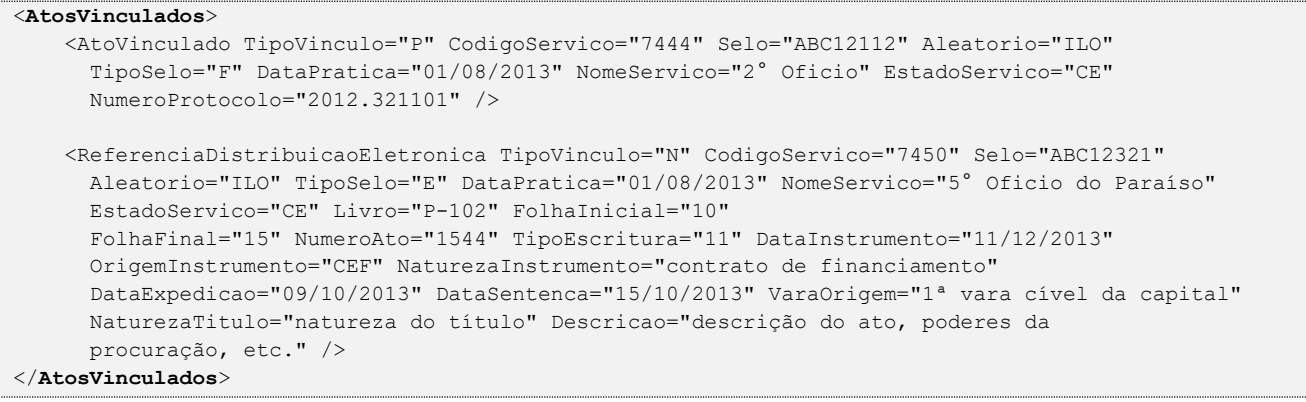

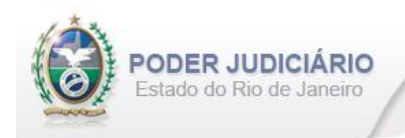

# <span id="page-31-0"></span>**5.40. Atos Vinculados**

O elemento *AtosVinculados* representa um vínculo ao ato que está sendo praticado. Possui os seguintes atributos:

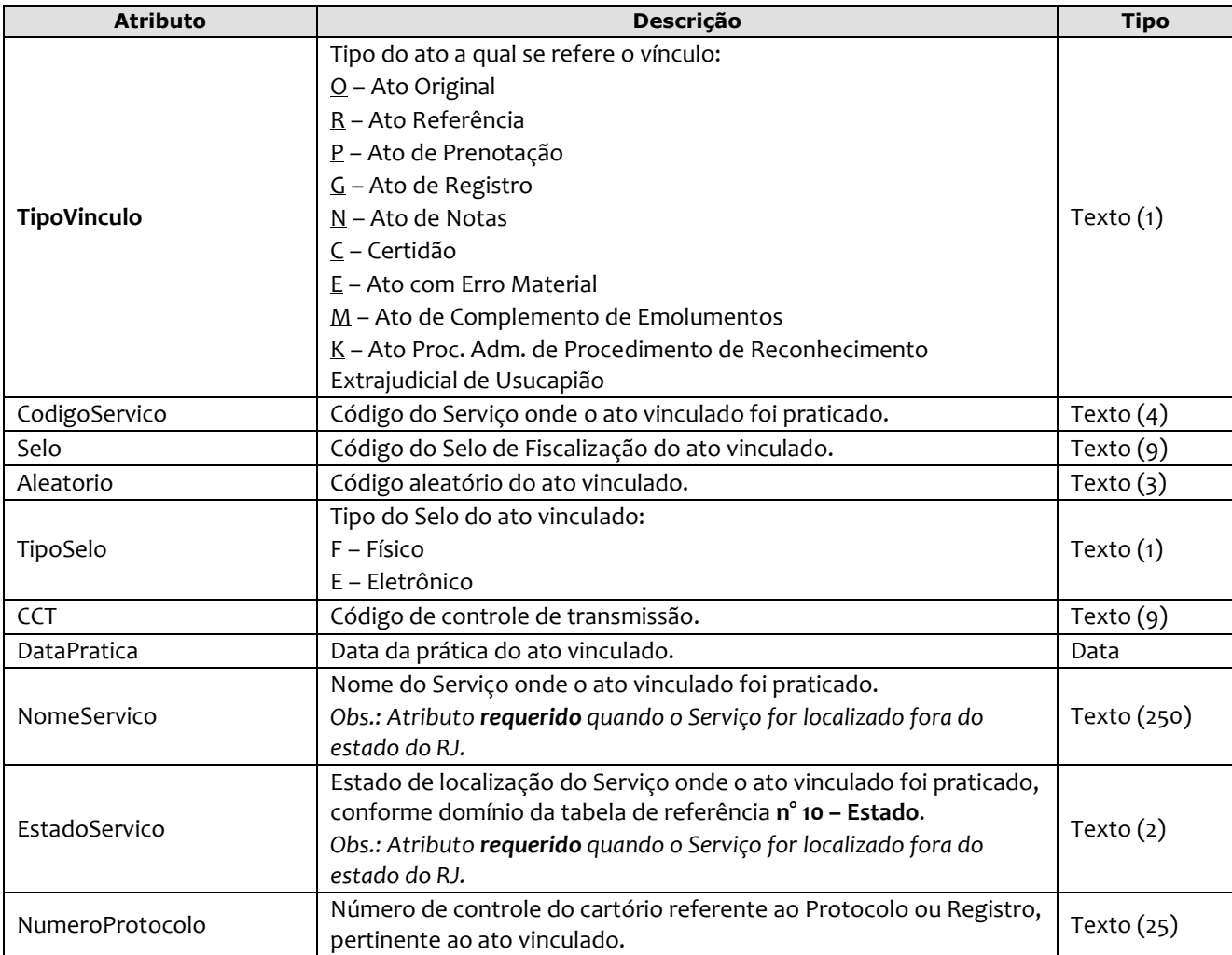

```
<AtosVinculados>
     <AtoVinculado TipoVinculo="O" CodigoServico="7444" Selo="EABC12345" Aleatorio="PLO" 
      TipoSelo="E" DataPratica="01/05/2013" NomeServico="1° Oficio" EstadoServico="RS" 
      NumeroProtocolo="2012.321101" />
     <AtoVinculado TipoVinculo="R" CodigoServico="7445" Selo="ABC12112" Aleatorio="ILO" 
      TipoSelo="F" DataPratica="01/08/2013" NomeServico="2° Oficio" EstadoServico="CE" 
      NumeroProtocolo="2012.321101" />
</AtosVinculados>
```
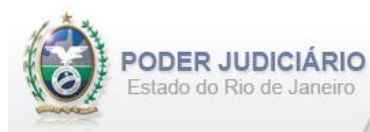

# <span id="page-32-0"></span>**5.41. Referência Distribuição Eletrônica**

O elemento *ReferenciaDistribuicaoEletronica* é **exclusivo** para o ato de Nota de Distribuição. Possui (herda) os atributos do elemento **AtoVinculado** e o acréscimo dos seguintes atributos:

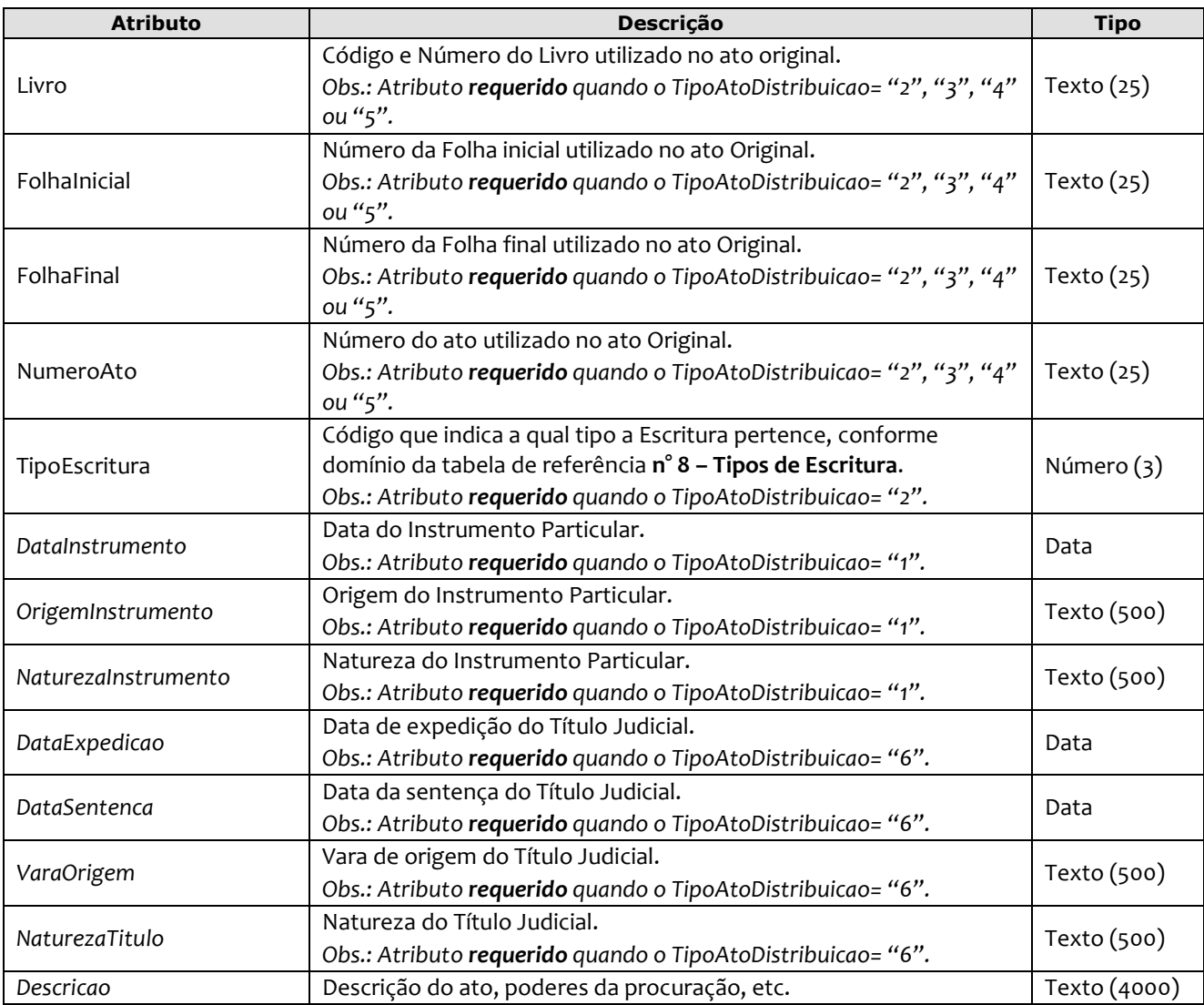

#### Exemplo:

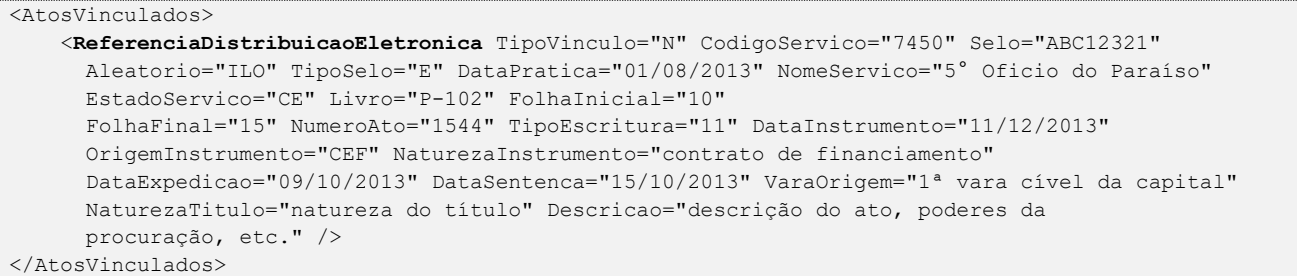

*Obs.:* Este elemento **não** será utilizado quando o ato de Nota de Distribuição tiver o **TipoAtoDistribuicao** = "7 – Usucapião Extrajudicial".

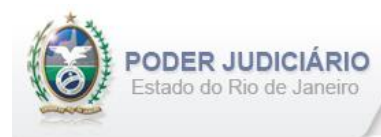

# <span id="page-33-0"></span>**5.42. Depósito Prévio**

O elemento *DepositoPrevio* contém as informações do depósito prévio dos quais seguem os atributos:

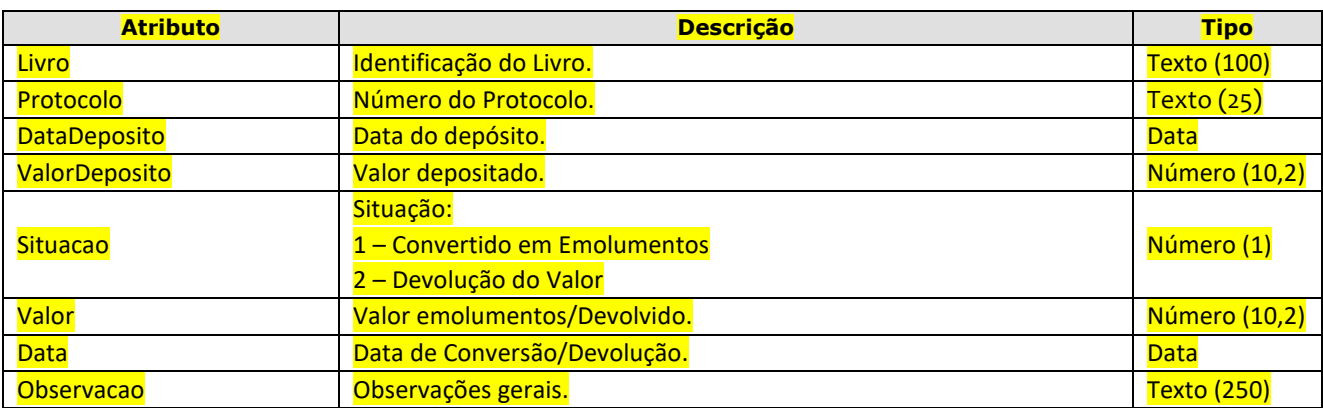

Exemplo:

```
<DepositoPrevio Livro="Depósito Prévio 001" Protocolo="45987" DataDeposito="05/06/2024" 
 ValorDeposito="197.92" Situacao="1" Valor="100.00" Data="08/06/2024"
  Observacao="Abertura de protocolo" />
```
# <span id="page-33-1"></span>**5.43. Emolumentos**

O elemento *Emolumentos* descreve os emolumentos do Ato e possui zero ou vários elementos ItemEmolumento. Possui os seguintes atributos e elementos:

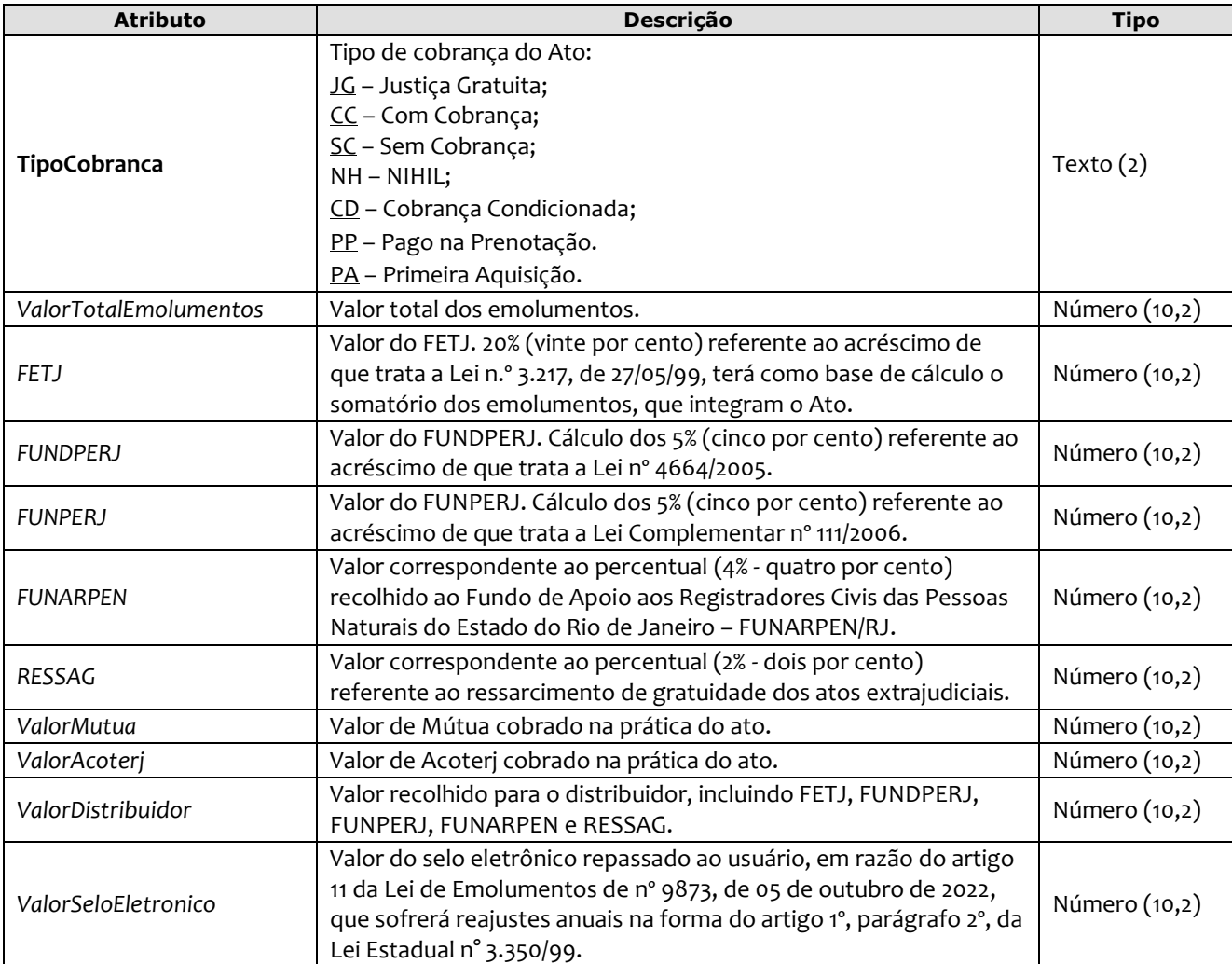

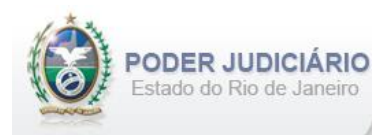

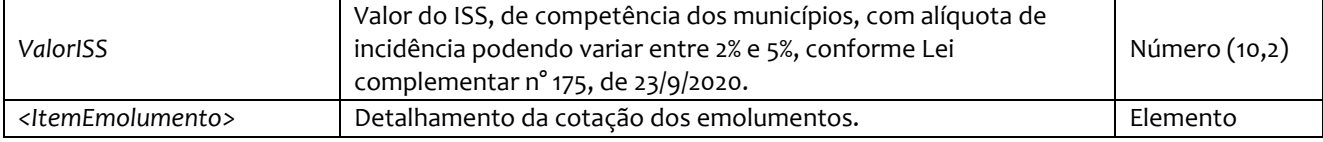

#### Exemplo:

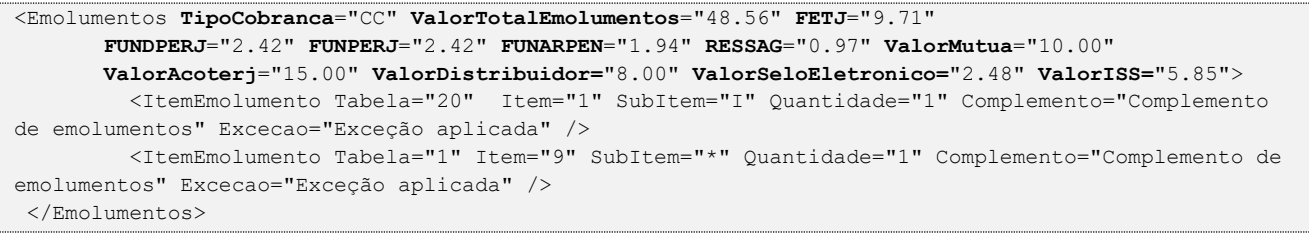

*Obs.:* Para Emolumentos com TipoCobranca="JG", "SC" ou "PP", todos os atributos devem ser suprimidos, inclusive o elemento "ItemEmolumento", restando informar apenas o atributo TipoCobranca. Ainda na hipótese de TipoCobranca= "SC" (usado quando ocorre erro material por parte do Serviço), faz-se necessário informar o vínculo com o ato anterior (onde ocorreu o erro material), no elemento AtosVinculados.

# <span id="page-34-0"></span>**5.44. Itens de Emolumento**

O elemento *ItemEmolumento* representa o detalhamento da cotação dos emolumentos. Possui os seguintes atributos:

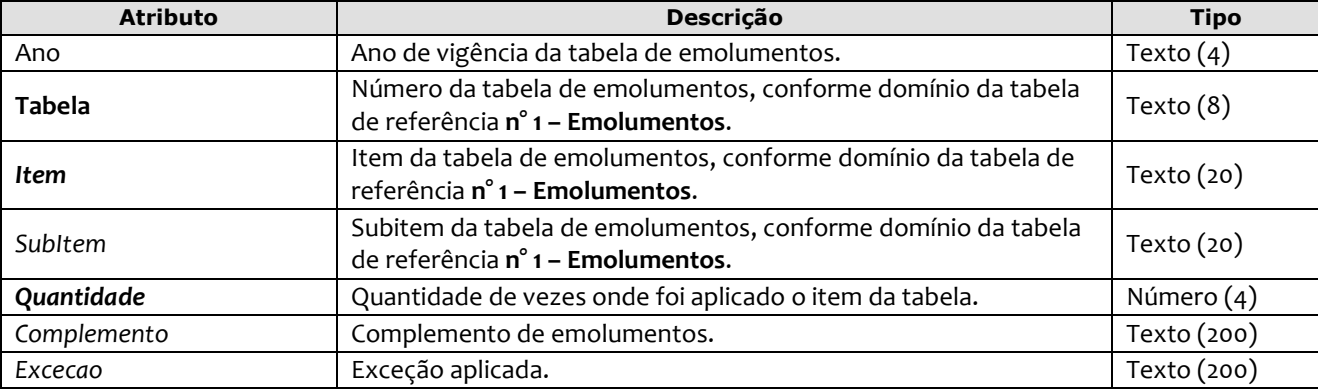

#### Exemplo:

<Emolumentos TipoCobranca="CC" ValorTotalEmolumentos="48.56" FETJ="9.71" FUNDPERJ="2.42" FUNPERJ="2.42" FUNARPEN="1.94" RESSAG="0.97" > <**ItemEmolumento Ano**="2012" **Tabela="20" Item**="1" **SubItem**="I" **Quantidade**="1" **Complemento**="Complemento de emolumentos" **Excecao**="Exceção aplicada" /> <**ItemEmolumento Ano**="2012" **Tabela**="1" **Item**="9" **SubItem**="\*" **Quantidade**="1" /> </Emolumentos>

*Obs.:* Para os casos em que o atributo "Ano" for suprimido, será considerado o ano da data de prática do ato**.**

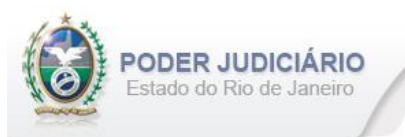

# <span id="page-35-0"></span>**6. Histórico de Revisões**

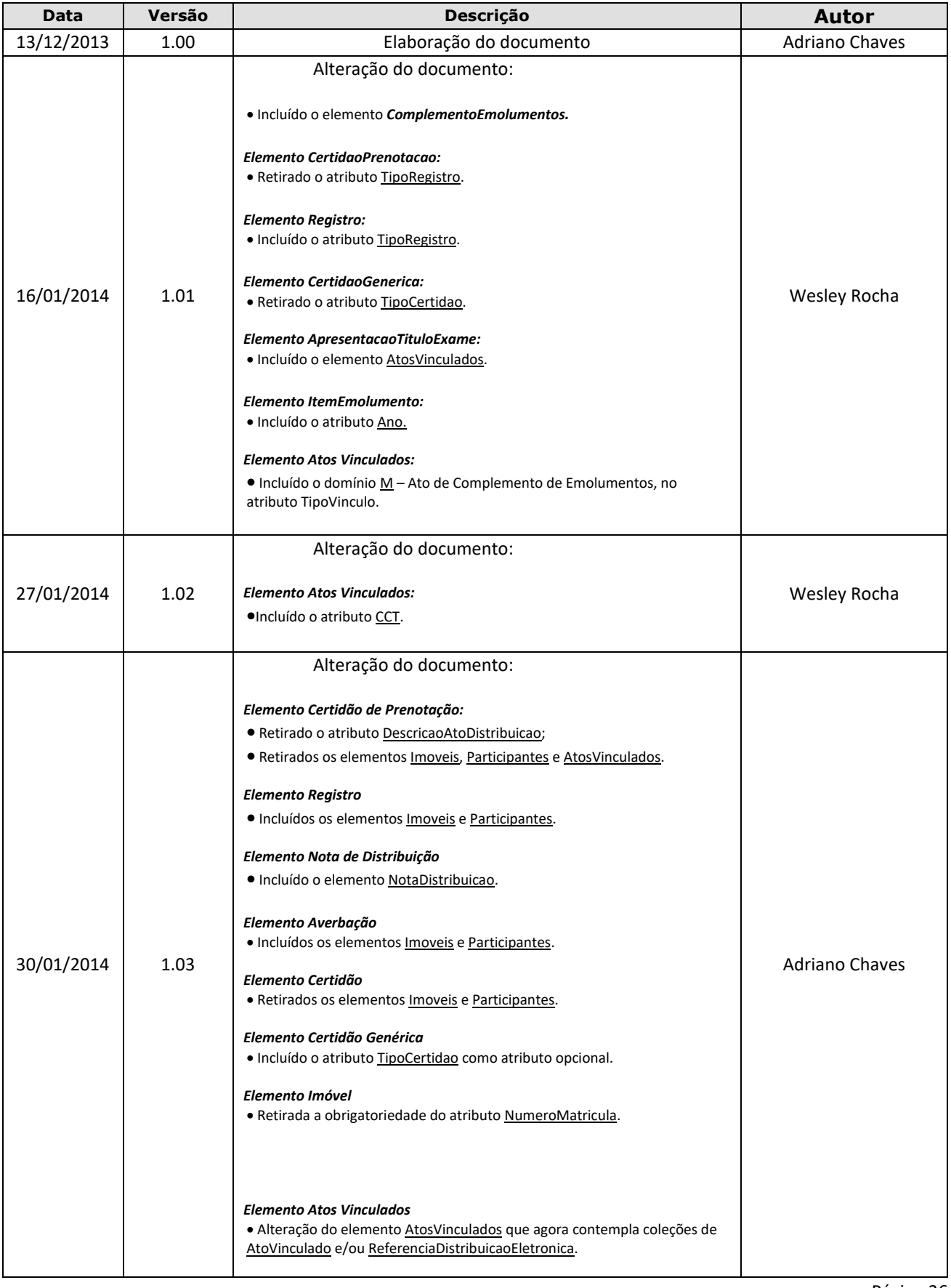

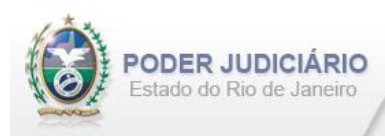

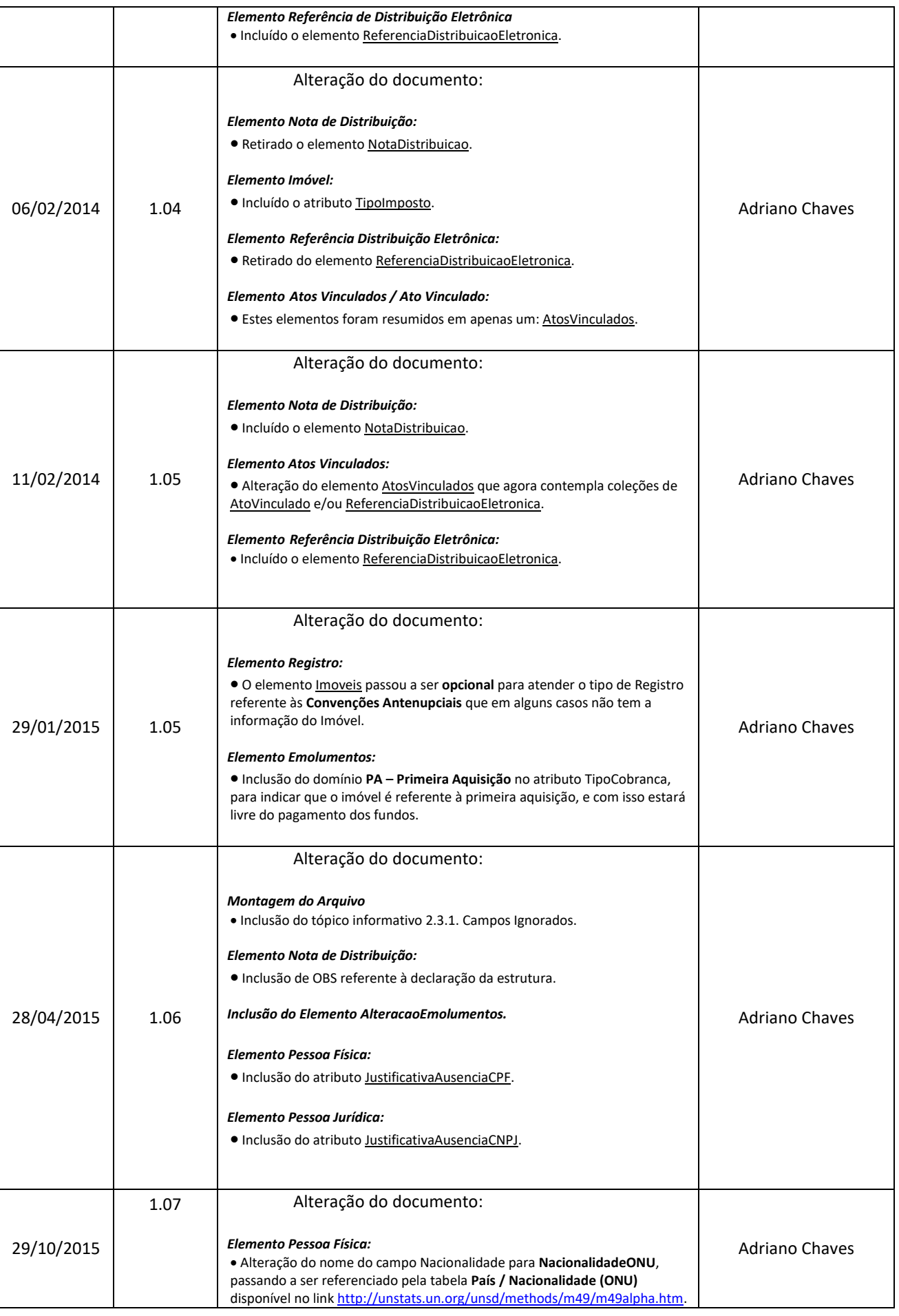

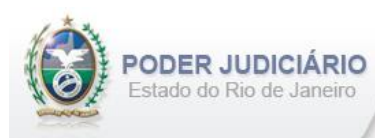

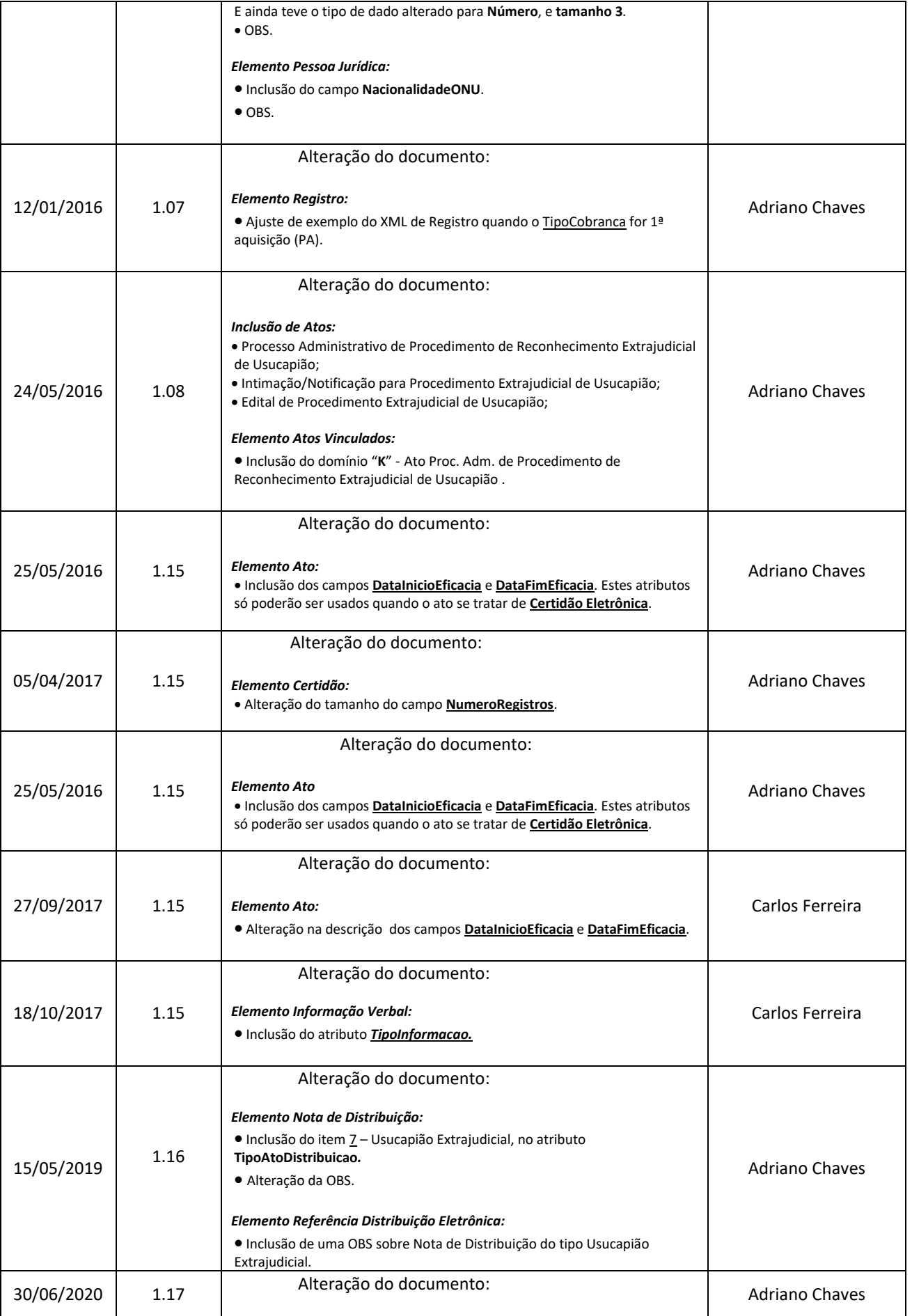

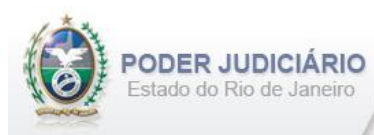

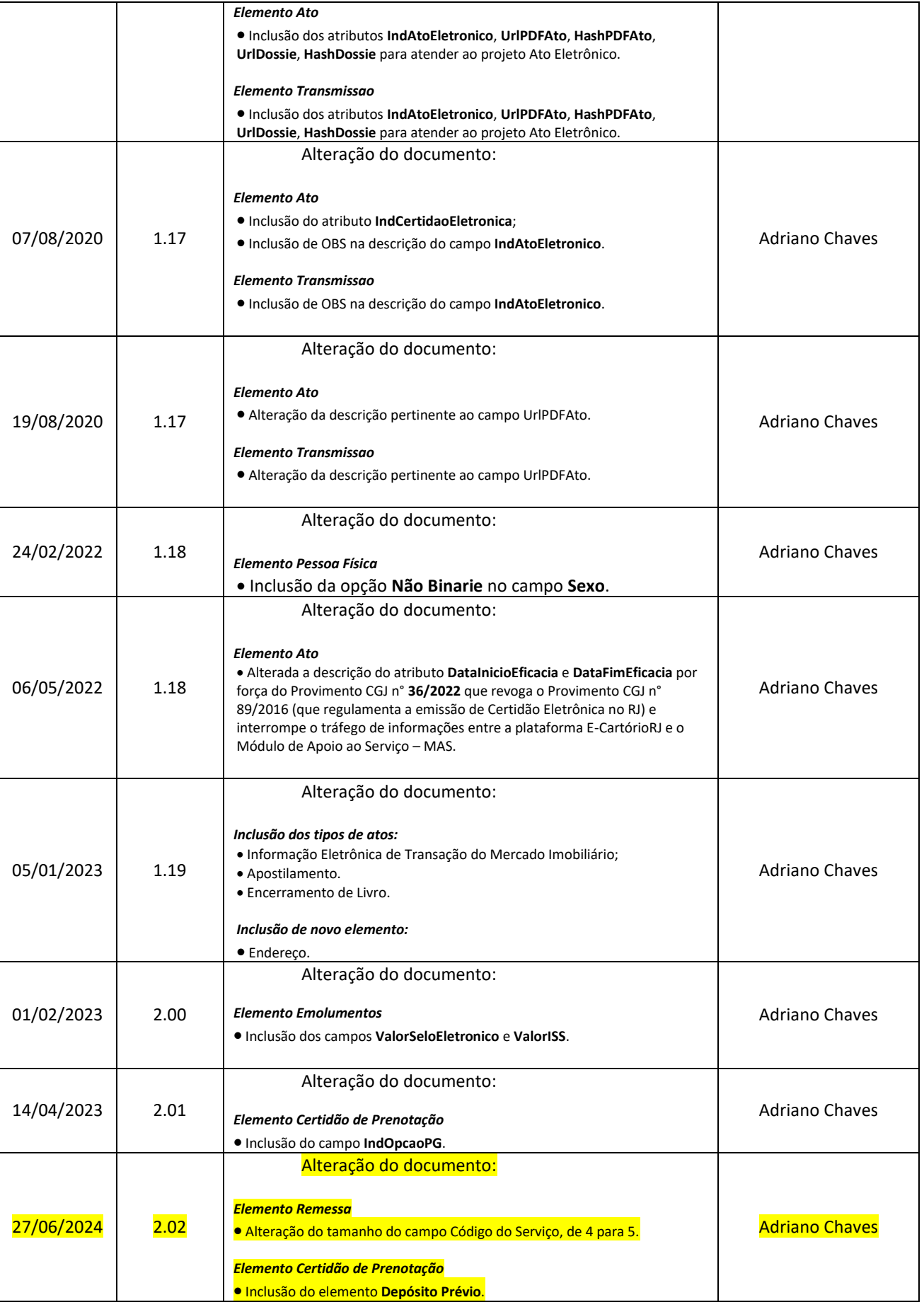